#### Professional Association for SQL Server

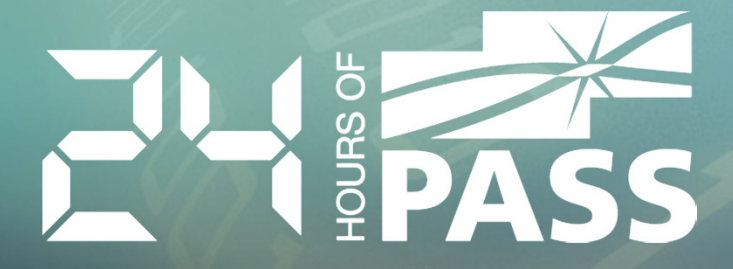

# Все**,** что Вы всегда хотели знать об индексах**,** но боялись спросить

Дмитрий Короткевич<br>— Tampa, FL Actsoft, IncMVP, MCITP, MCPD

# О Докладчике

- Начальник отдела разработки <sup>в</sup> Actsoft, Inc
	- Архитектура, дизайн <sup>и</sup> разработка OLTP системыобрабатывающей ~3,000 транзакций <sup>в</sup> секунду
- 15 лет <sup>в</sup> индустрии
- Более 10 лет работы с Microsoft SQL Server
- SQL Server MVP
- MCITP DB Developer, DBA
- MCPD Enterprise Application Developer
- Blog: <u>http://aboutsqlserver.com</u>
- Email: <u>dmitri@aboutsqlserver.com</u>
	- Примеры доступны для скачивания
		- •http://aboutsqlserver.com/presentations

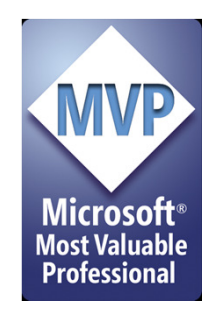

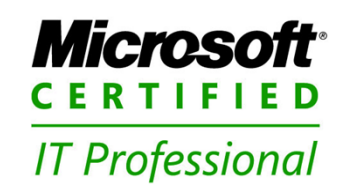

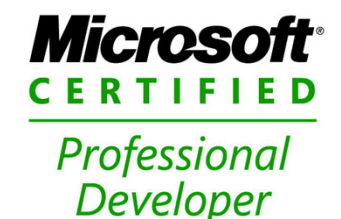

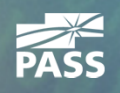

### Содержание

### • Первая часть

- Физическая структура индексов
- $-$  Как и когда SQL Server использует индексы
- Вторая часть
	- Дополнительные возможности
		- Фильтруемые (Filtered) индексы
		- Индексы <sup>с</sup> дополнительными (INCLUDE) полями •
		- Секционированные индексы
	- Фрагментация
- Третья часть
	- Стратегии индексации
	- Стратегии оптимизации

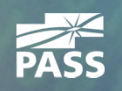

# Перед тем как мы начнем**...**

- На практике все всегда работает не так, как было запланировано
	- Тестируем, тестируем, тестируем, тестируем, ...
- Каждая система уникальна. <sup>В</sup> некоторых случаях необходимо отступать от общепринятых правил
	- Тестируем, тестируем, тестируем, тестируем, ...
- <sup>В</sup> каждом правиле есть исключения
	- Тестируем, тестируем, тестируем, тестируем, ...
- Ответом на любой вопрос является фраза:
	- «Это зависит от других факторов»
		- •• Ну и, конечно, тестируем, тестируем, тестируем, ...

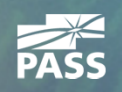

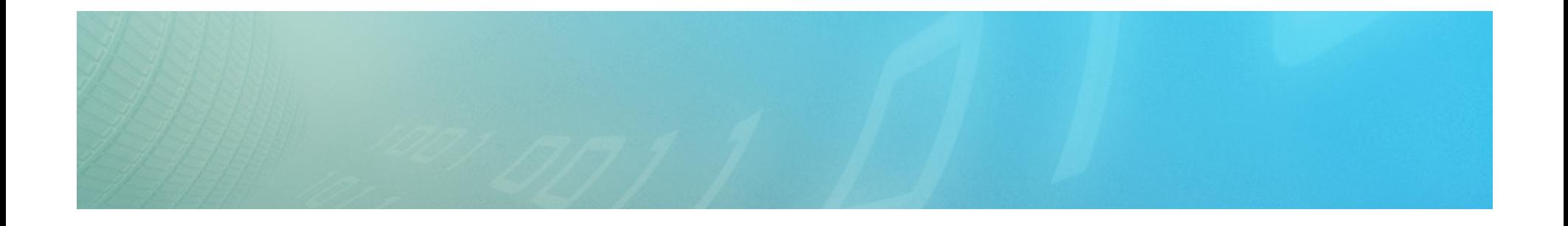

# Физическая Структура Индексов

Как SQL Server хранит данные

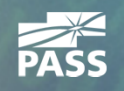

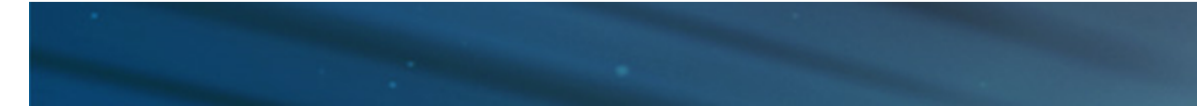

# В начале была**..** Страница

- SQL Server хранит данные на страницах (pages) размером 8<sup>К</sup>– 8,060 байт доступны пользователю
- Страницы принадлежащие объекту связаны <sup>в</sup> двунаправленный список
- 8 страниц сгруппированы <sup>в</sup> «участки» (extents)
	- Смешаные участки (mixed extents) хранят данные из разных «объектов»
	- Унифицированные участки (unified extents) хранят данные одного «объекта»
- Первые 8 страниц «объекта» хранятся <sup>в</sup> смешанных участках. После этого данные хранятся только <sup>в</sup> унифицированных участках.
- SQL Server использует специальные страницы «карты размещения индексов» (Index Allocation Map) – IAM - для определения страниц принадлежащих «объекту»
	- На следующих слайдах структура IAM упрощена

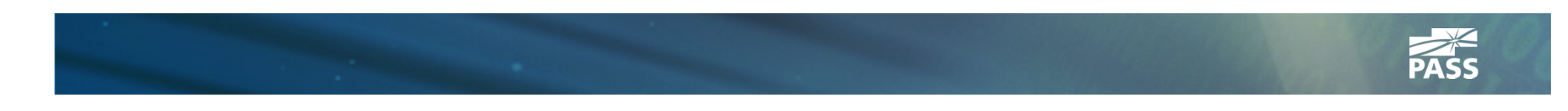

#### create table dbo. Books

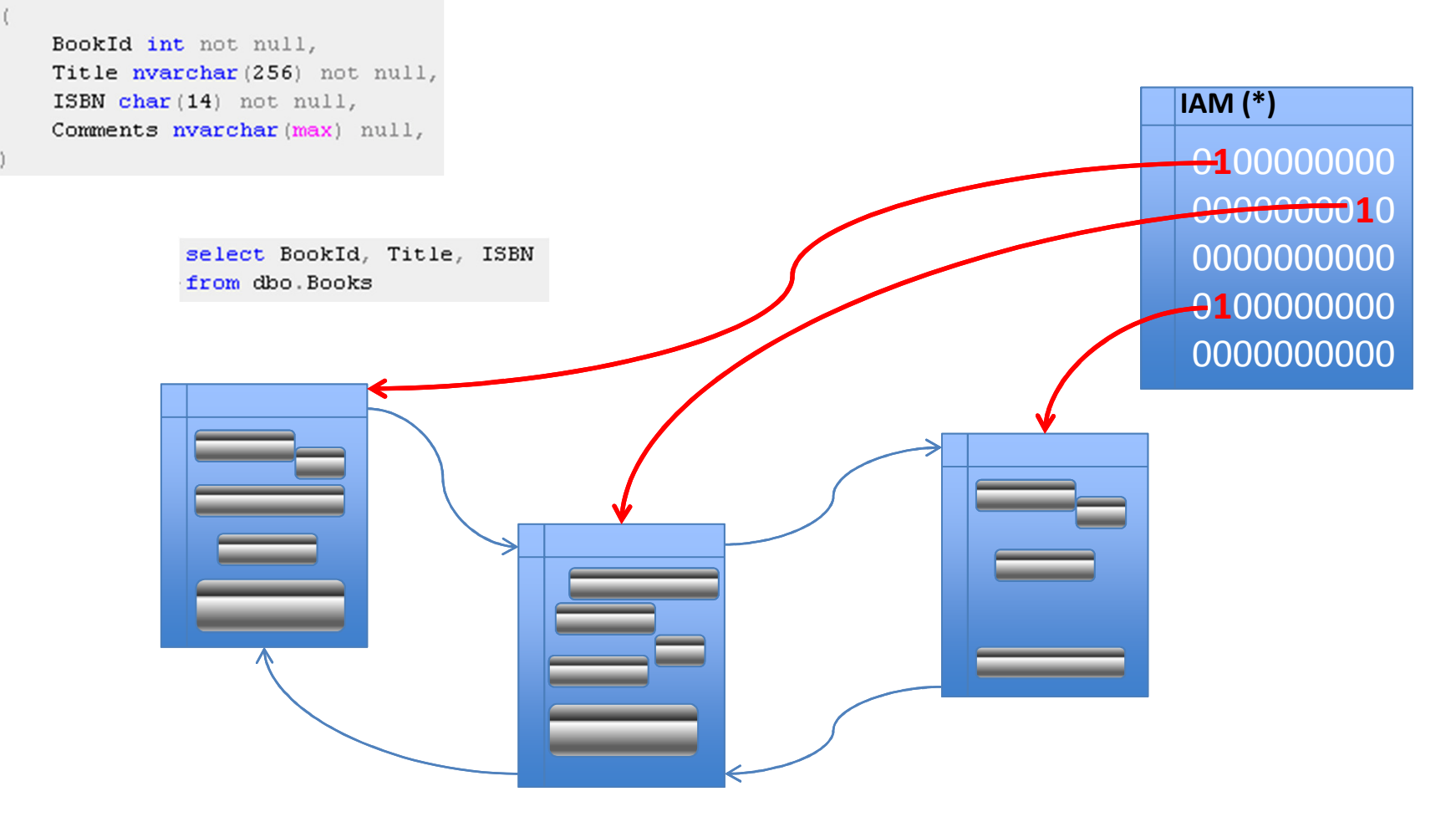

(\*) Упрощенно

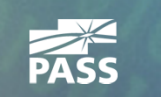

#### create table dbo. Books

BookId int not null, Title nvarchar (256) not null, ISBN char (14) not null, 00000000IAMComments nvarchar (max) null, 0100000000 0000000010update dbo. Books set 0000000000Comments = N'Very Long Text' where 0100000000 BookId =  $123$ 0000000000

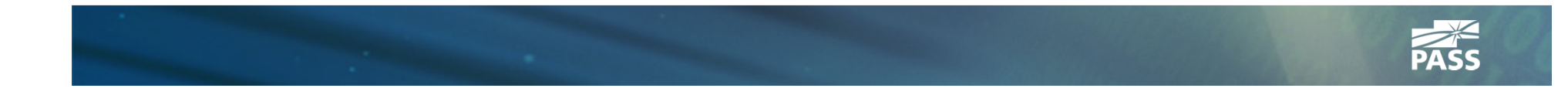

#### create table dbo. Books

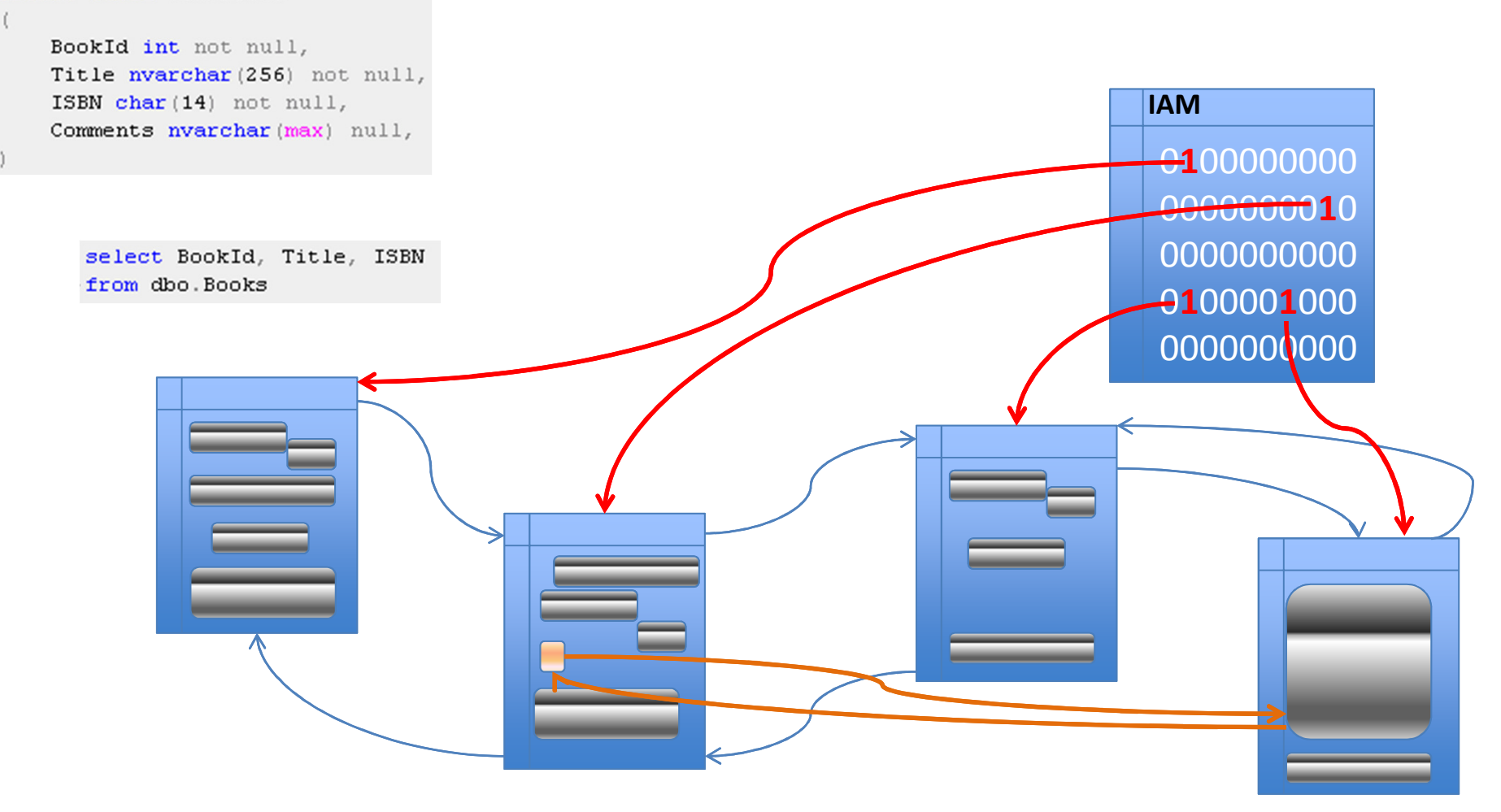

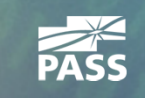

#### Professional Association for SQL Server

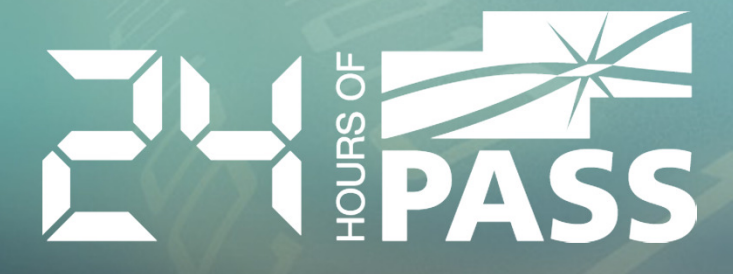

# Демонстрация

HEAP Таблицы

- Потенциальные проблемы:
	- Лишние операции чтения/записи из-за forwarding pointers
	- Сабоптимальный контроль свободного пространства
- Потенциальное использование
	- Staging Environment для быстрой загрузки

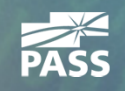

# Кластерный Индекс

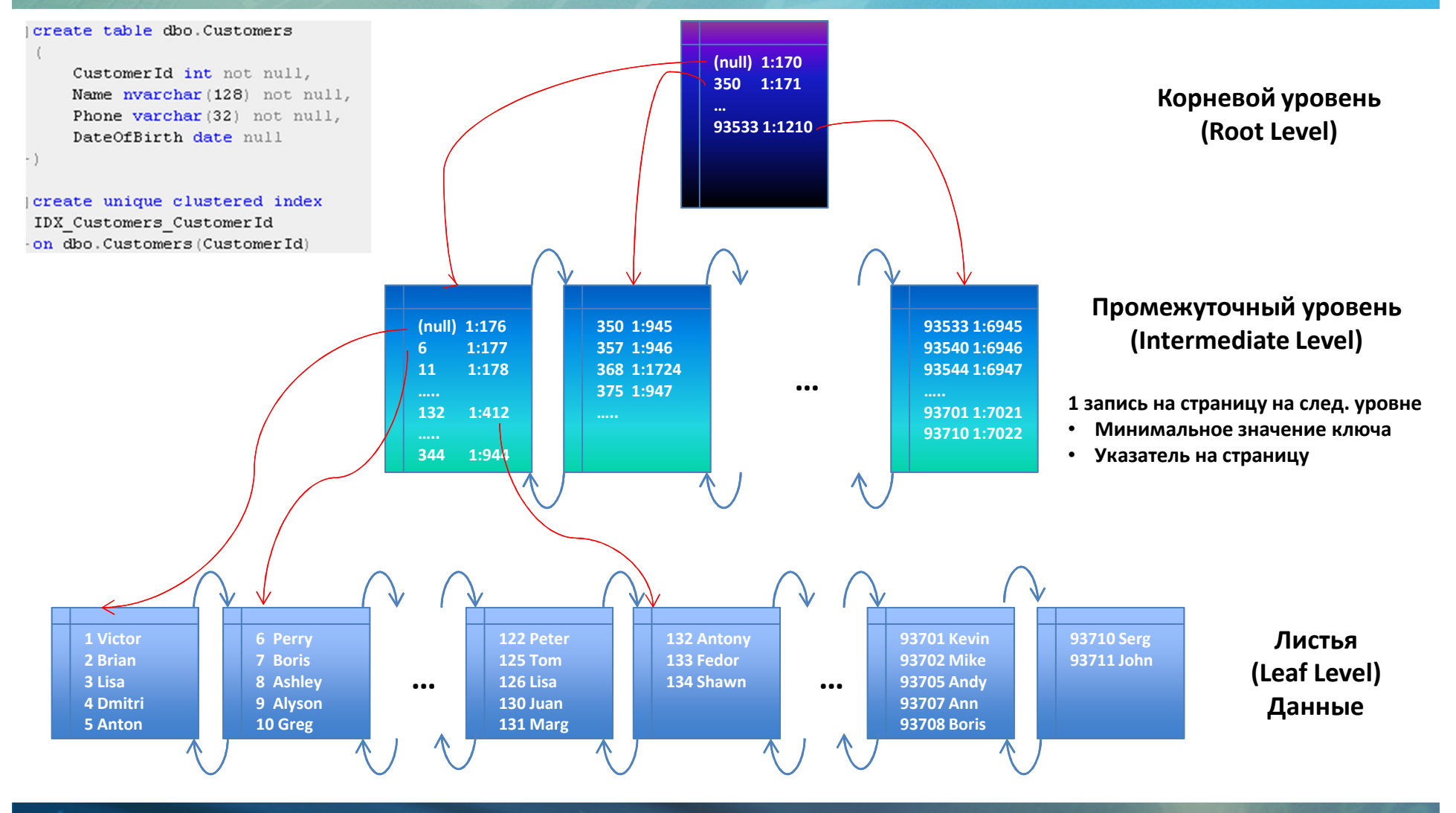

## Использование Индексов**IAM** сканирование

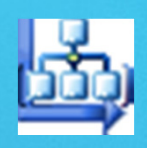

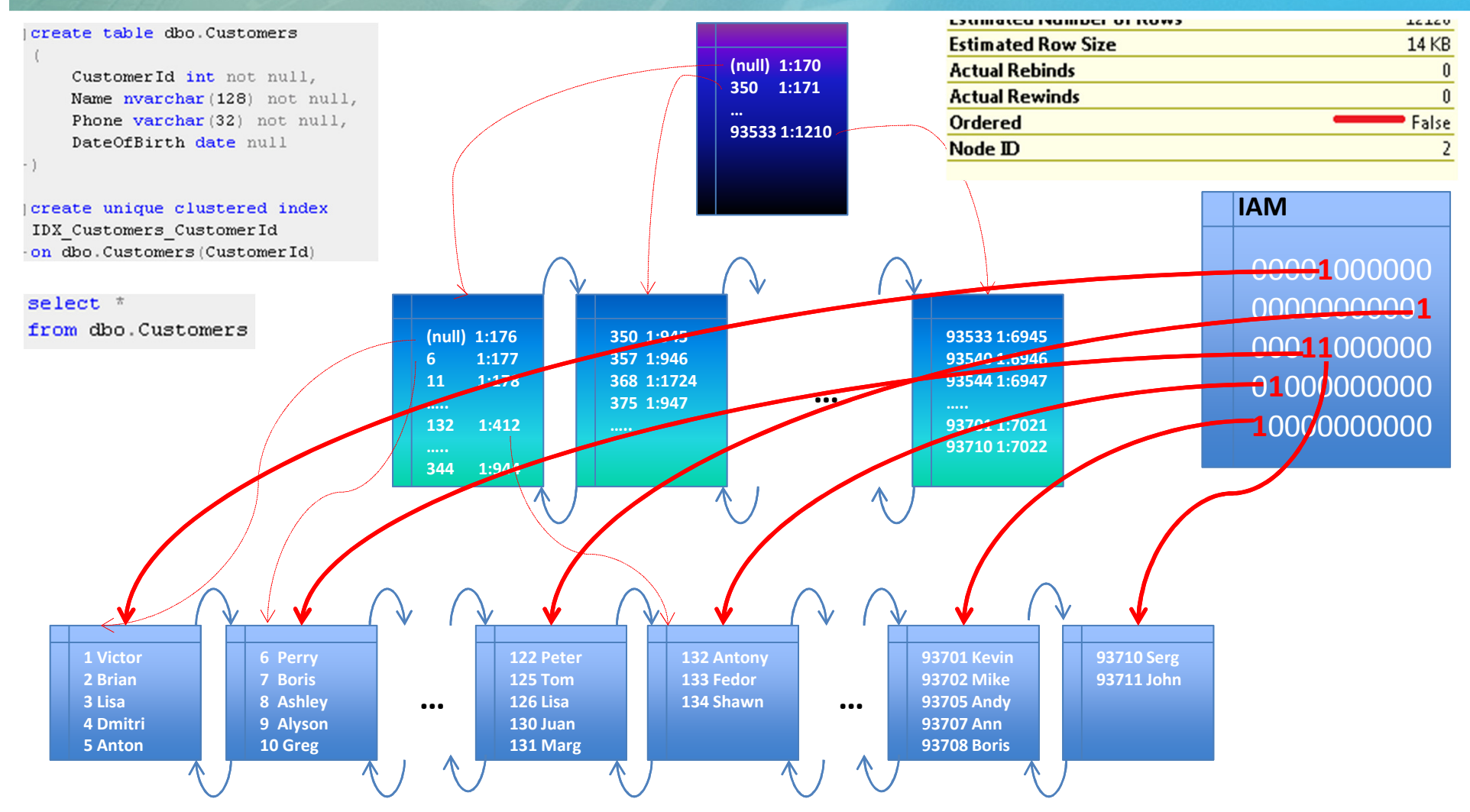

## Использование ИндексовОтсортированное сканирование **(ordered scan)**

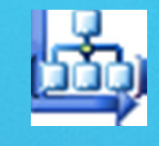

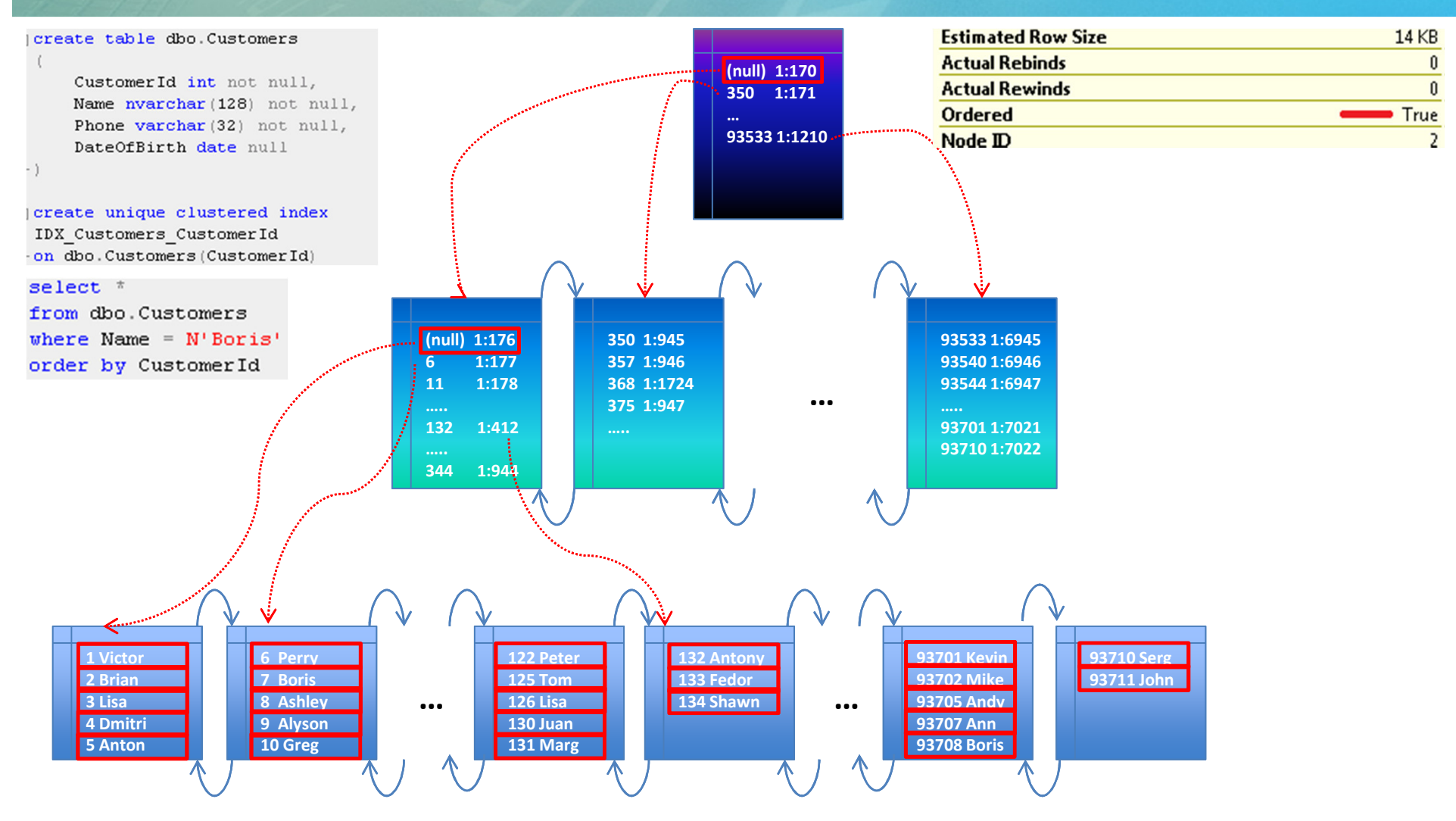

### Использование ИндексовПоиск **(Index Seek)**

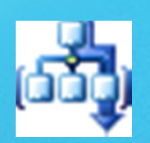

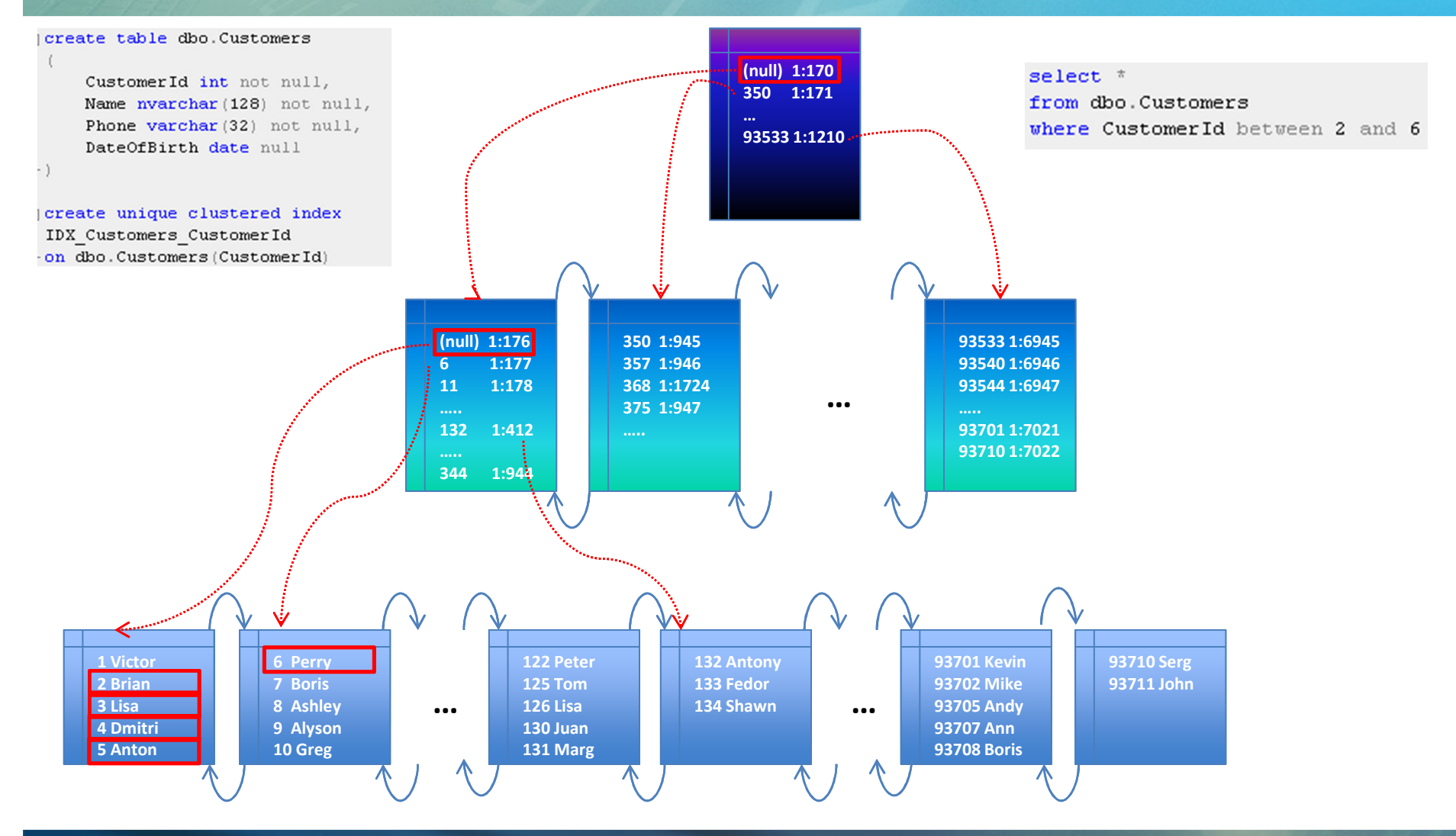

### Предикаты приводящие <sup>к</sup> **INDEX SEEK (SARG – Seekable/Searchable Argument)**

#### •Предикаты приводящие <sup>к</sup> INDEX SEEK:

where CustomerId =  $1$ where  $CustomerId > 1000$ where CustomerId in  $(1, 2)$ where VarCharCol like 'A%' where DateCol between '2012-01-01' and '2012-02-01'

### • Предикаты не использующие INDEX SEEK:

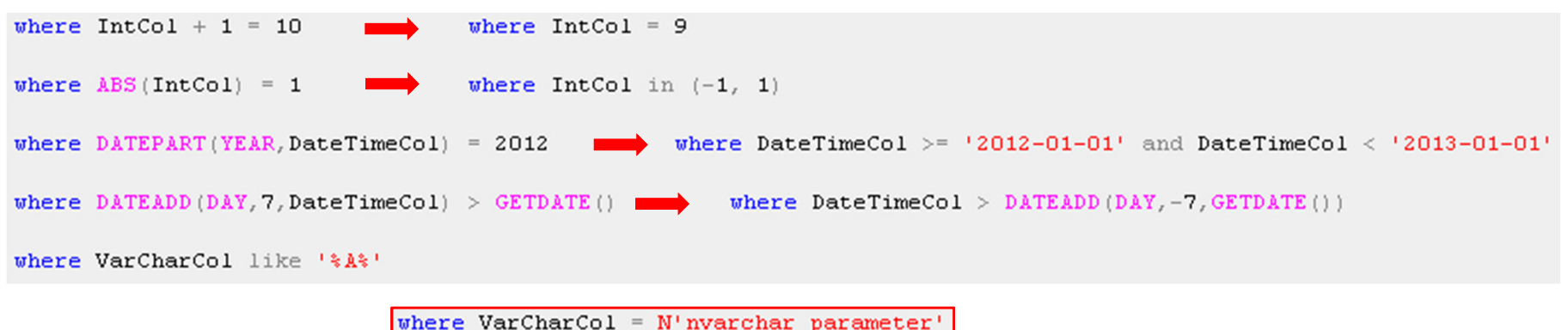

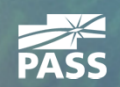

# Структура Композитного Индекса

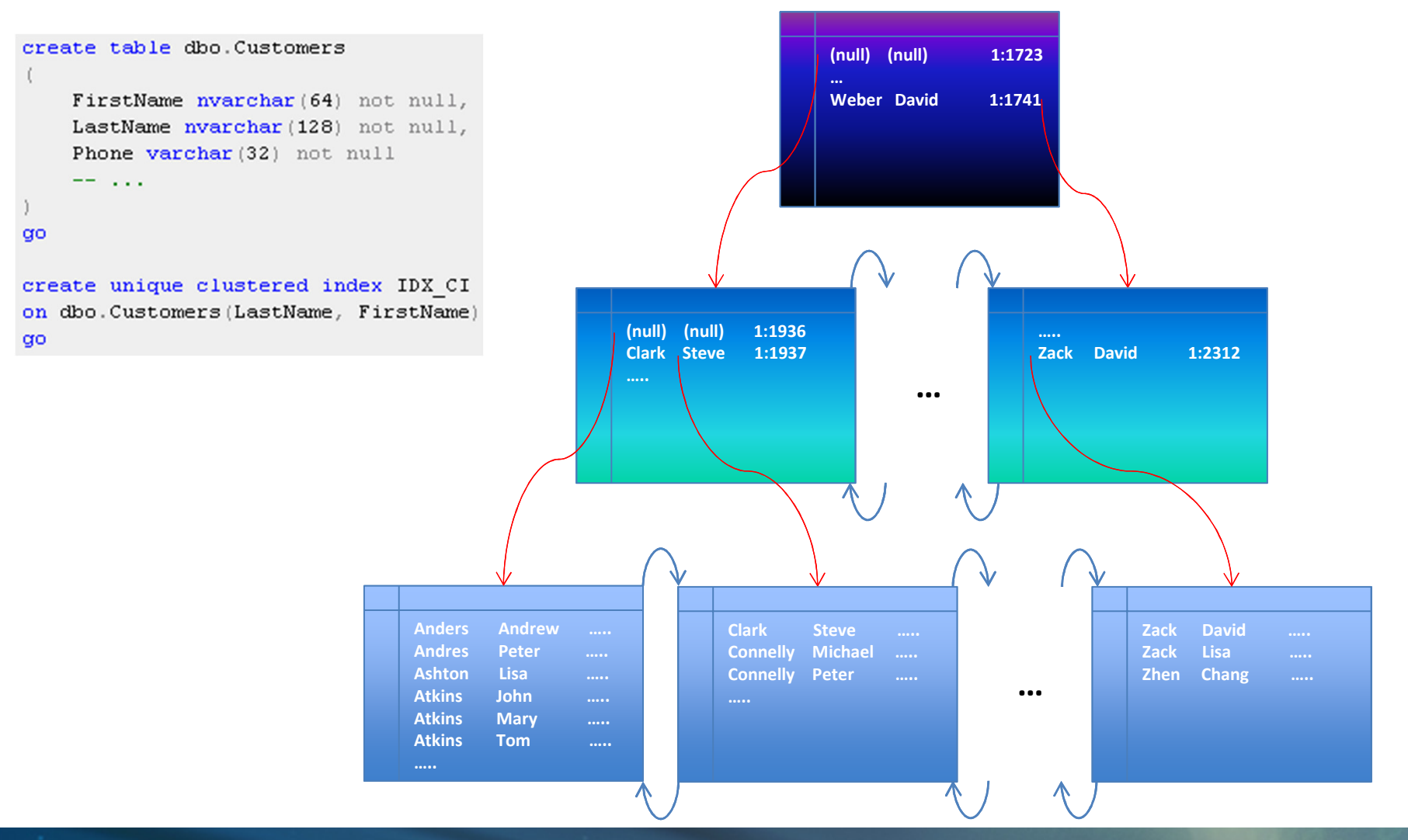

# Предикаты приводящие <sup>к</sup> **INDEX SEEK (SARG)** для композитного индекса

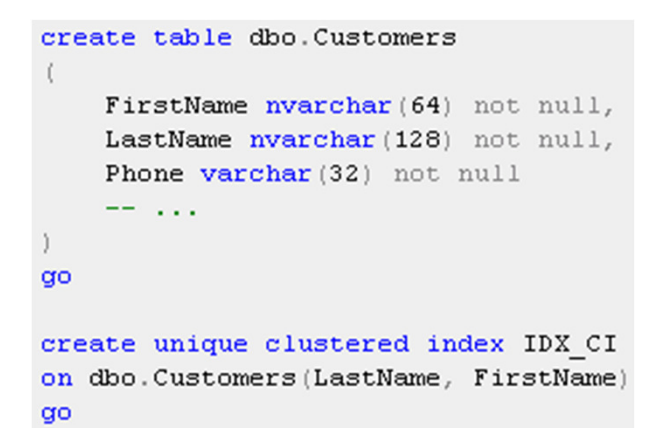

 $\bullet$ Предикаты приводящие <sup>к</sup> INDEX SEEK:

where LastName =  $N'$ Sanders' and FirstName =  $N'$ Tom'

where LastName =  $N'$ Sanders'

"Левые" поля должны быть SARG

• Предикаты не использующие INDEX SEEK:

where LastName like N'%A%' and FirstName = N'Tom'

where  $FirstName = N'Tom'$ 

"Левые" поля не являются SARG

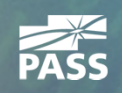

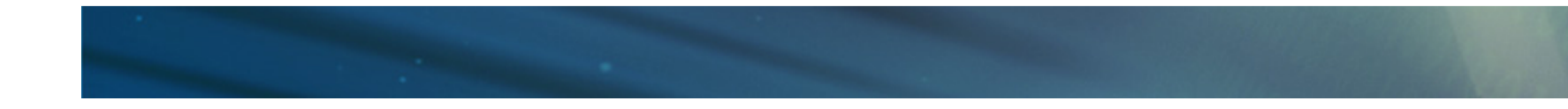

# Некластерный индекс

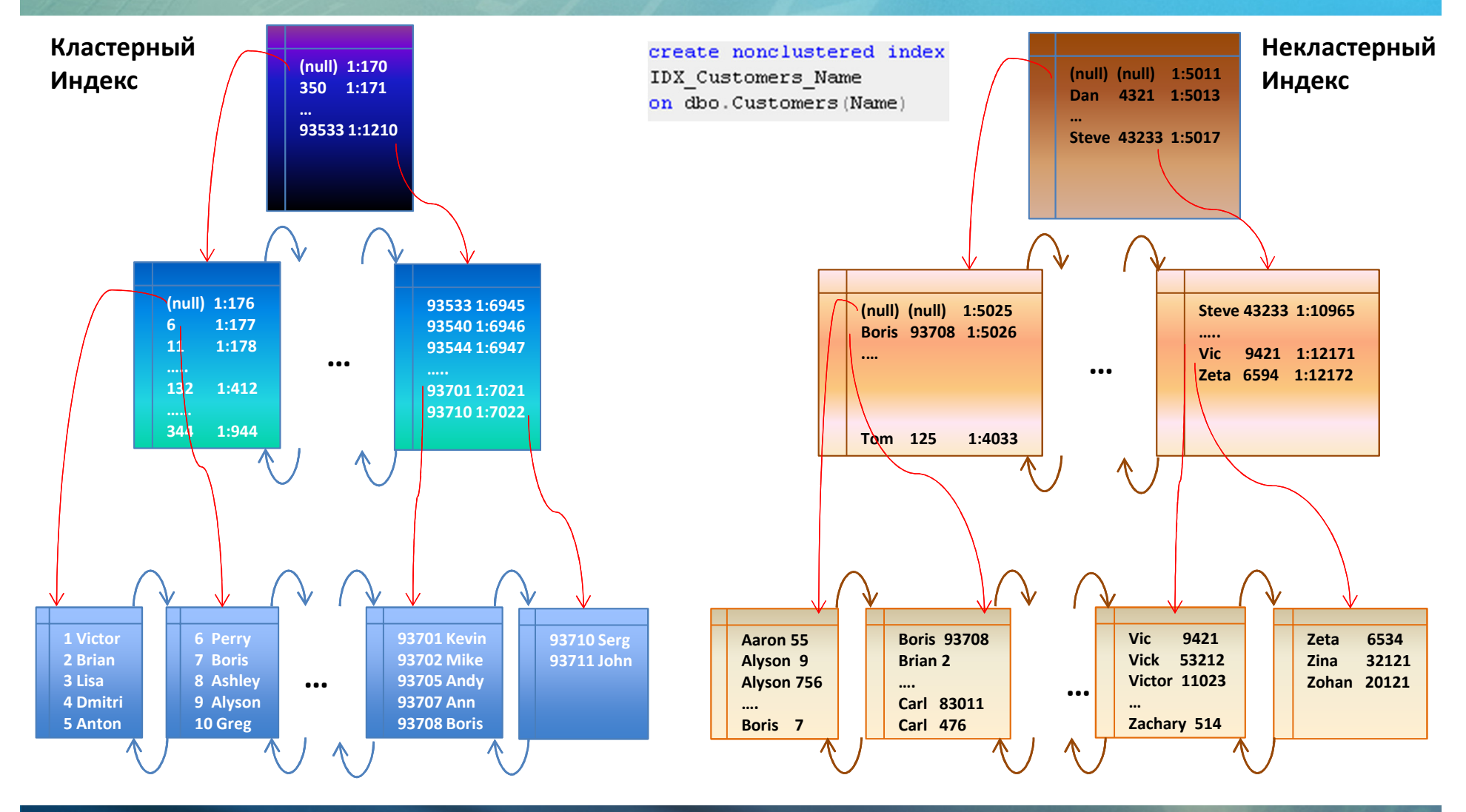

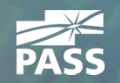

# Некластерный индекс

select  $*$ from dbo.Customers where Name  $=$  N'Boris'

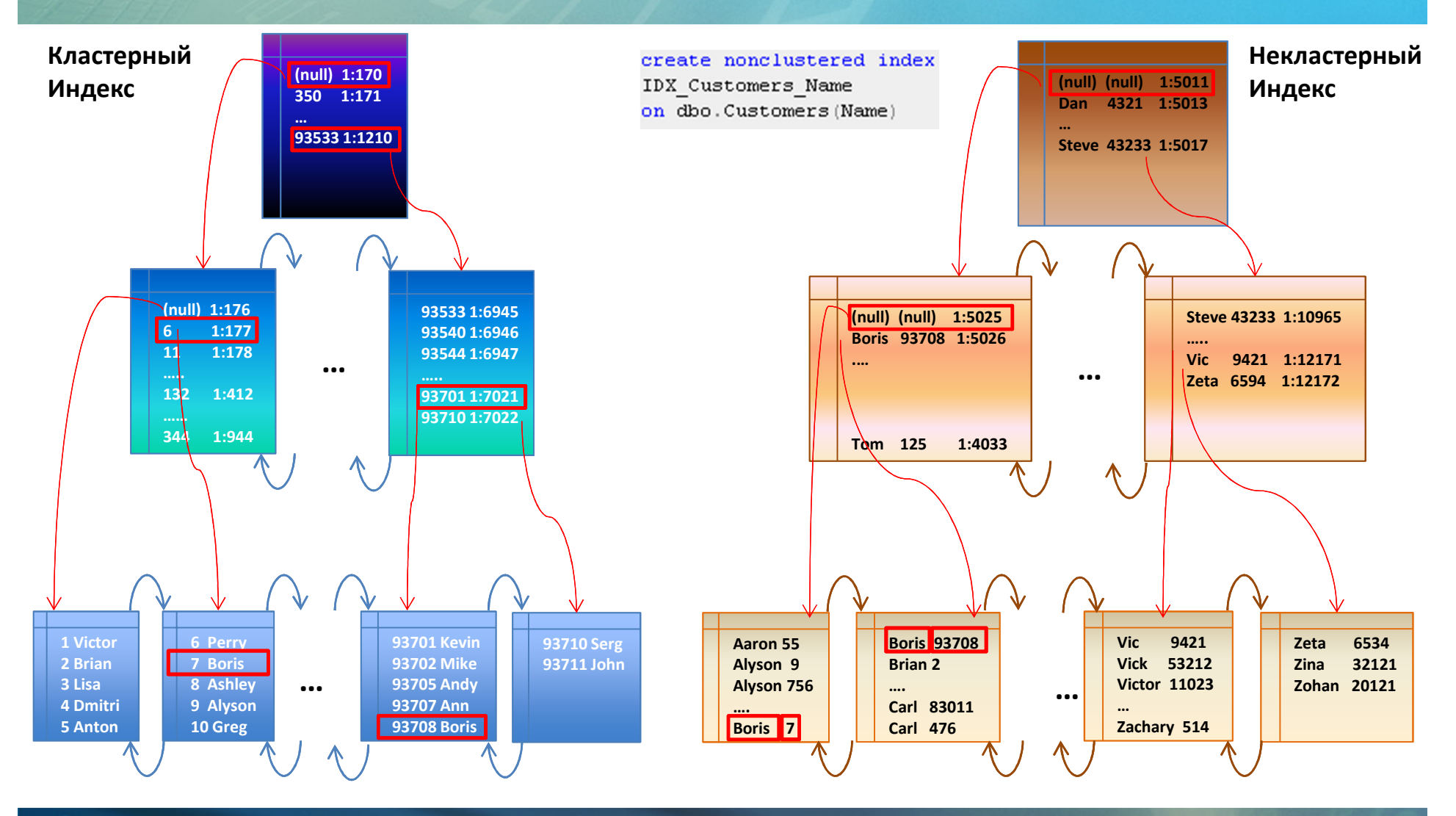

## Структура некластерного индекса

- Листья (Leaf level): Ключ + идентификатор записи
	- HEAP таблицы: файл:страница:слот
	- Таблицы <sup>с</sup> кластерным индексом: значение кластерного ключа
		- • Приблизительная стоимость использования (чтение): (Количество уровней <sup>в</sup> индексе) + (Количество страниц прочитанных на leaf уровне) +(Количество найденых записей) \* (Количество уровней кластерного индекса)
		- Упреждающее чтение (read-ahead) для кластерного индекса работает неэффективно
- Промежуточные <sup>и</sup> корневой уровни
	- Уникальные индексы Значения ключа
	- Неуникальные индексы Значения ключа + идентификатор записи

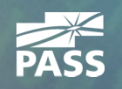

#### Professional Association for SQL Server

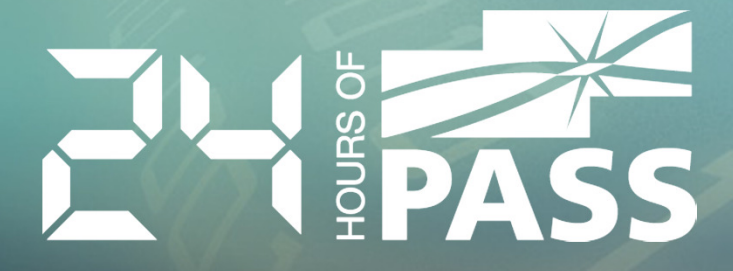

# Демонстрация

Использование Некластерного Индекса

### Оптимизатор

- •• Оптимизатор не пытается найти *наилучший* план
- •• Оптимизатор ищет *приемлимый* план
- В <u>общем</u> случае:
	- Опция 1 сканирование таблицы / кластерного индекса
	- Для остальных опций оптимизатору необходимо оценить *стоимость и*спользования некластерного индекса
		- • Одним из критериев является количество записей для обработки на каждом шагу <sup>и</sup> как результат количество key lookup операций
		- SQL Server использует <u>статистику</u> для оценки этого количества<br>—
		- •• При создании индекса <u>статистика</u> на индекс создается<br>——————————————————— автоматически

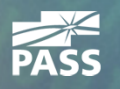

#### Professional Association for SQL Server

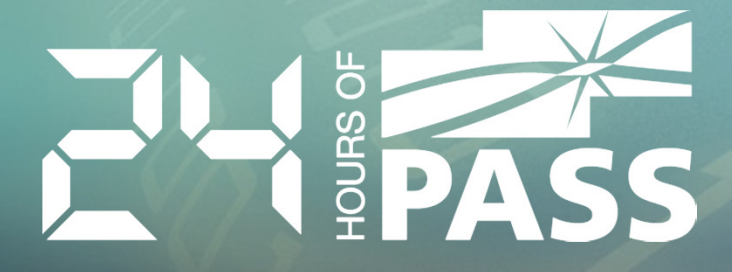

# Демонстрация

Статистика

#### Статистика

- <sup>В</sup> гистограмме хранится не более 200 значений
	- Чем больше записей <sup>в</sup> таблице, тем менее аккуратна статистика
- Ошибки <sup>в</sup> оценке числа записей на начальном этапе выполнения (правая часть плана) прогрессируют <sup>в</sup> левую часть плана <sup>в</sup> геометрической прогрессии
	- Как результат, генерируется сабоптимальный план
		- Типичный пример Nested Loop Join вместо Hash Join
- Гистограмма хранится только по первому (левому) полю индекса

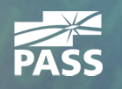

#### Статистика

### • Обновление статистики

- <u>Автоматически</u> / Вручную
	- Автоматическое обновление базируется на количестве измененийпервого (левого) поля индекса
		- Вставка новых записей <sup>в</sup> пустую таблицу
		- <= 500 записей 500 изменений
		- $> 500$  записей  $500 + 20\%$  от числа записей
- <u>Синхронно</u> / Асинхронно
- Чем больше записей <sup>в</sup> таблице, тем менее аккуратна статистика

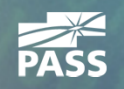

# Структура Композитного Индекса

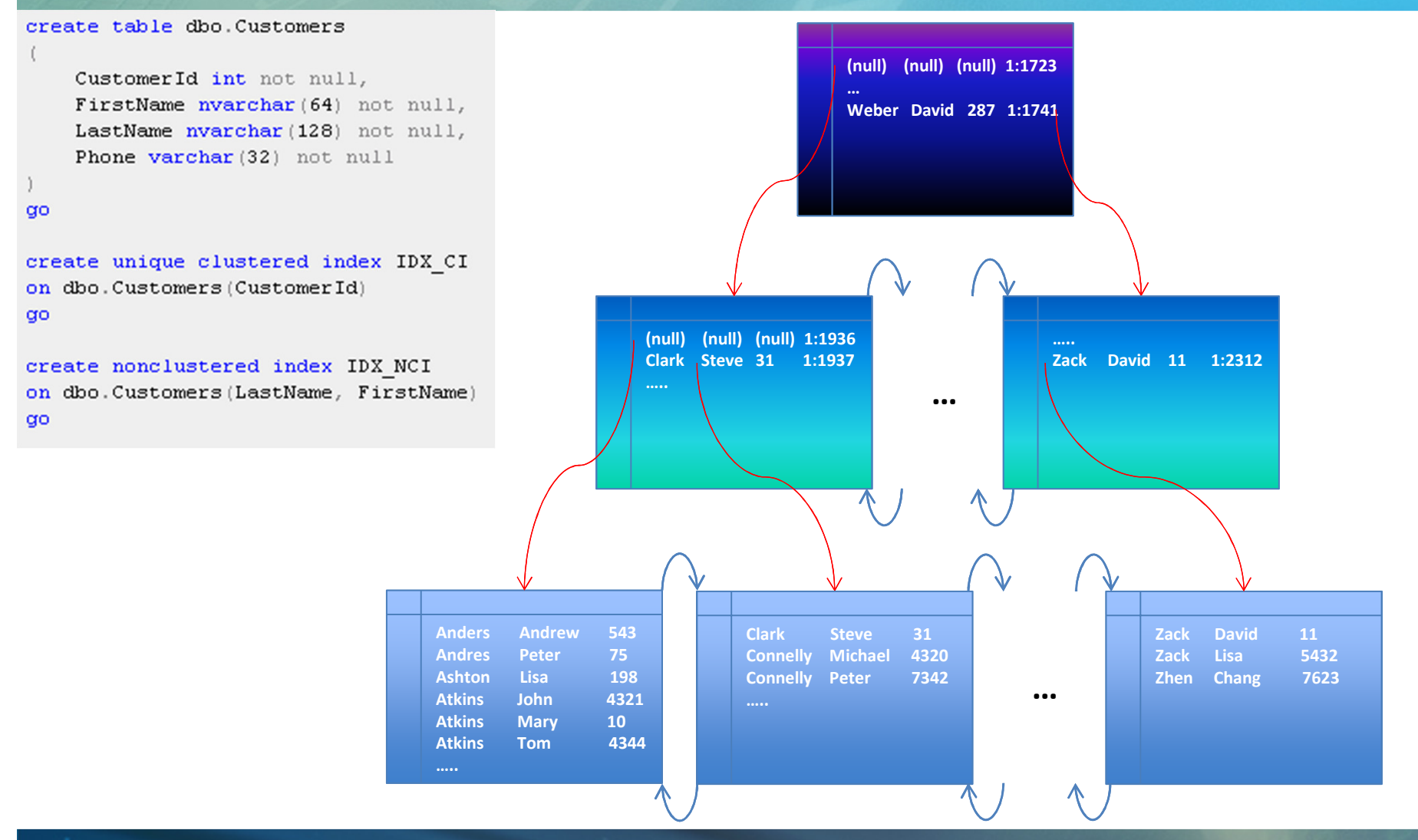

# Статистика <sup>и</sup> Композитные Индексы

#### • Проблема:

```
create table dbo. Customers
    CustomerId int not null,
    FirstName nvarchar (64) not null,
    LastName nvarchar (128) not null,
    Phone varchar (32) not null
go
create unique clustered index IDX CI
on dbo. Customers (CustomerId)
q<sub>O</sub>create nonclustered index IDX NCI
on dbo. Customers (LastName, FirstName)
go
```
select  $*$ from dbo. Customers where  $FirstName =  $RFirstName$$ 

- • Альтернативы:
	- Сканирование кластерного индекса
	- $\bullet$  Сканирование некластерного индекса + key lookup
- Стоимость плана зависит от числа записей•
- $\bullet$ • Решение: Статистика на уровне поля

create statistics CLS\_FirstName on dbo. Customers (FirstName)  $00<sub>o</sub>$ 

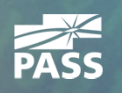

#### Professional Association for SQL Server

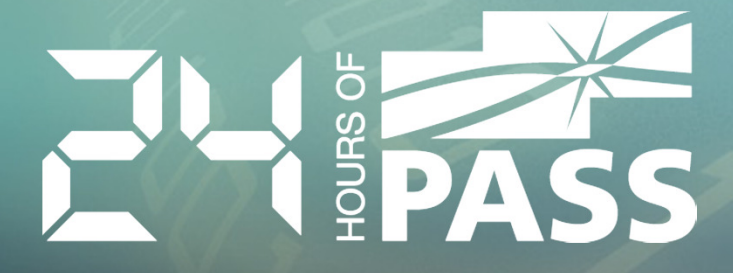

# Демонстрация

Статистика на уровне поля

# Статистика <sup>и</sup> Композитные Индексы

- Гистограмма хранится только по первому (левому) полю
- Проблема: проблема:  $\bullet$

```
create table dbo. Positions
    CompanyId int not null,
    UTCTimeTag datetime2 (0) not null,
    RecId bigint not null,
    DeviceId int not null,
    Latitude decimal (9, 6) not null,
    Longitude decimal (9, 6) not null
q<sub>O</sub>create unique clustered index IDX CI
on dbo. Positions
(CompanyId, UTCTimeTag, RecId)
go
create nonclustered index IDX NCI
```

```
on dbo. Positions
(CompanyId, DeviceId, UTCTimeTag)
```
- DeviceId уникален в рамках компании
- $\bullet$ • Какой индекс выбрать?

```
select *
from dbo. Positions
where
    CompanyId = @CompanyId and
    UTCTimeTag between @StartTime and @StopTime and
    DeviceId in
        select DeviceId
        from #Devices
```
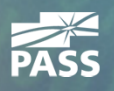

# Предикаты приводящие <sup>к</sup> **INDEX SEEK (SARG)** для композитного индекса

```
create table dbo.Customers
    CustomerId int not null,
    FirstName nvarchar (64) not null,
    LastName nvarchar (128) not null,
    Phone varchar (32) not null
q<sub>O</sub>create unique clustered index IDX CI
on dbo. Customers (CustomerId)
αo
create nonclustered index IDX NCI
on dbo. Customers (LastName, FirstName)
```
 $\bullet$ Предикаты приводящие <sup>к</sup> INDEX SEEK:

where LastName =  $N'$ Sanders' and FirstName =  $N'$ Tom'

where LastName =  $N'$ Sanders'

"Левые" поля должны быть SARG

create nonclustered index IDY NCI2 ex dbo.customers (LastName)

#### •Предикаты не использующие INDEX SEEK:

where LastName like N'%A%' and FirstName = N'Tom'

where  $FirstName = N'Tom'$ 

 $0<sup>o</sup>$ 

"Левые" поля не являются SARG

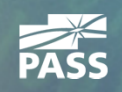

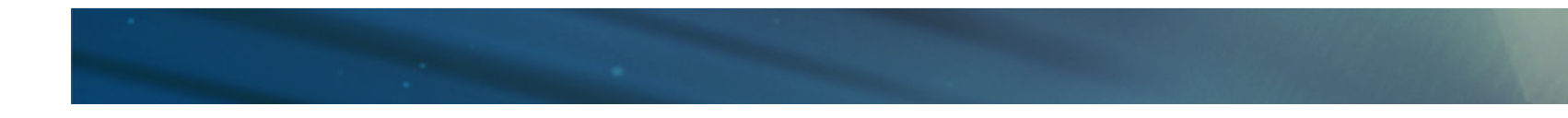

### Суммируя

- Key Lookup очень дорогая операция
	- SQL Server не использует некластерный индекс <sup>в</sup> случае если предполагаемое количество key lookup операций<sup>&</sup>gt; нескольких процентов
- SQL Server использует статистику для оценки числа записей
	- Гілстог Гистограмма хранится только по первому (левому) полюиндекса
	- Гистограмма содержит не более 200 значений
- <sup>В</sup> случае больших таблиц
	- Статистика / Гистограмма не аккуратны
	- ()АНОРПАНИА СТЭТИСТИКИ ПРОИСУОЛИТ ПР Обновление статистики происходит при обновлении примерно 20% записей

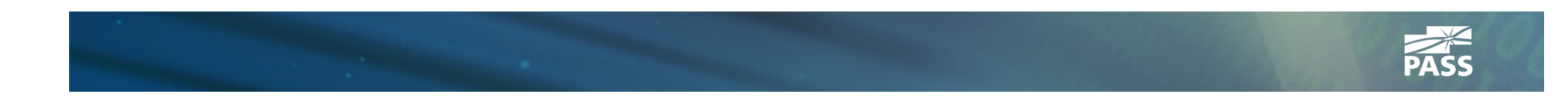

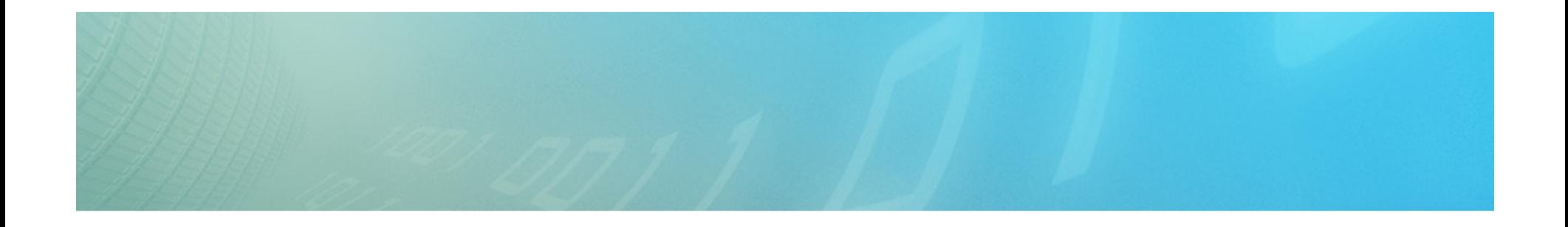

# Дополнительные Возможности

Индексы с дополнительными полями<br>- Фильтрованные индексыСекционированные индексы

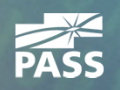

## Индекс <sup>с</sup> дополнительными полями **(INCLUDE)**

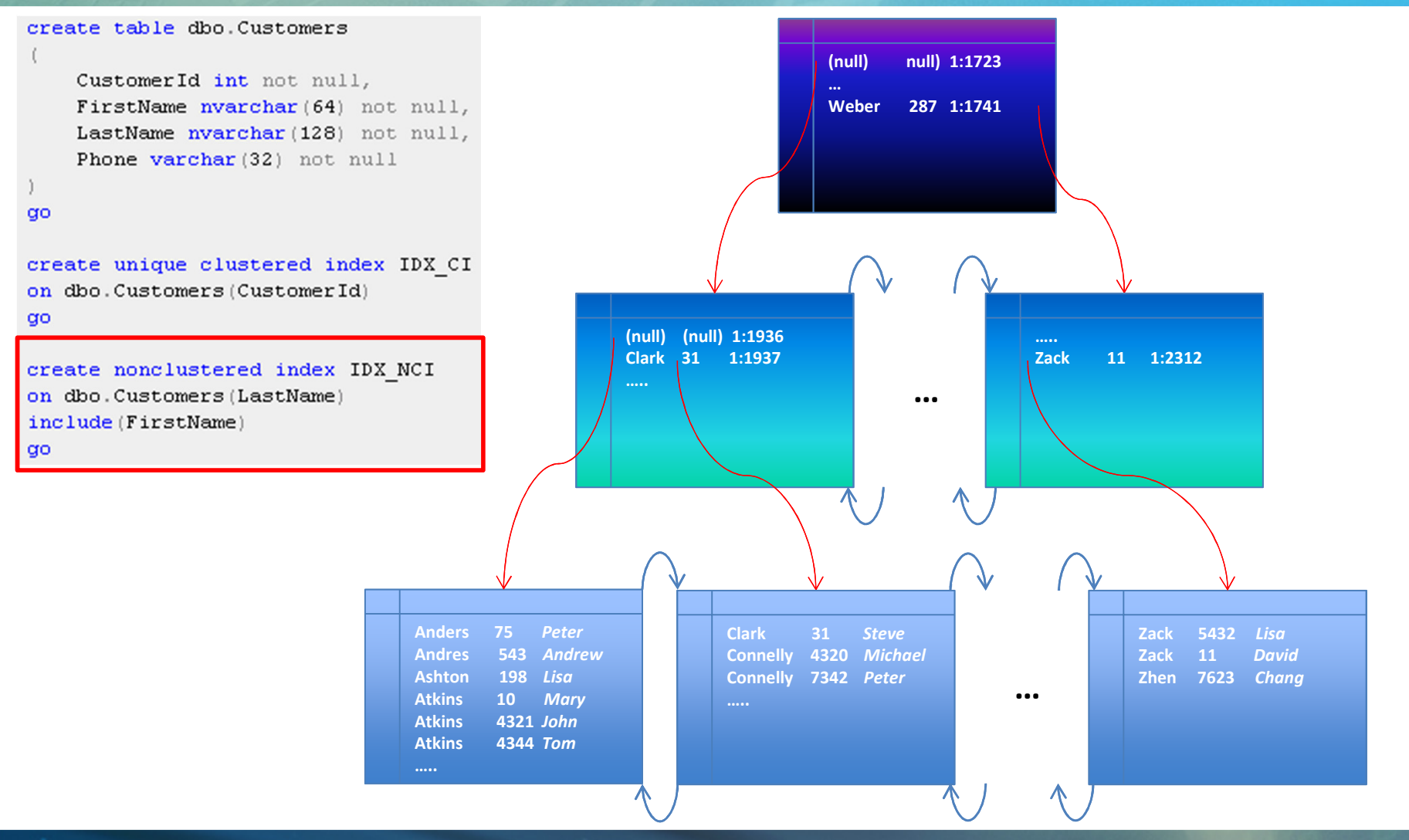

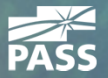

## Индекс <sup>с</sup> дополнительными полями **(INCLUDE)**

- Данные по дополнительным полям хранятся только на уровне листьев (leaf level)
- Дополнительные поля не сортируются
- Позволяет обойти ограничение максимального размера ключа <sup>в</sup> 900 байт
- $\bullet$ Помогает при консолидации индексов
- Позволяет избавиться от key lookup <sup>в</sup> запросах (covering indexes)
	- Один из основных способов оптимизации

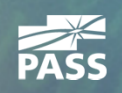

#### Professional Association for SQL Server

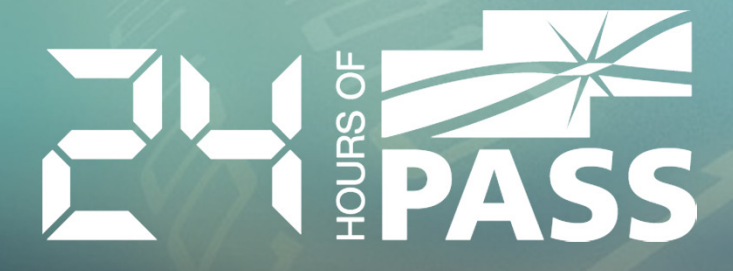

# Демонстрация

Индекс с дополнительными полями<br>-
### Индекс <sup>с</sup> дополнительными полями **(INCLUDE)**

- Недостатки:
	- Больший размер записи на уровне листьев
	- Затраты на обновление дополнительных полей

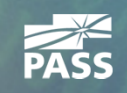

#### Фильтрованные Индексы **(SQL Server 2008+)**

```
create table dbo. Positions
```

```
CompanyId int not null,
UTCTimeTag datetime2 (0) not null,
RecId bigint not null,
DeviceId int not null,
Latitude decimal (9, 6) not null,
Longitude decimal (9, 6) not null,
Processed bit not null default 0
```

```
q<sub>O</sub>
```

```
create unique clustered index IDX CI
on dbo.Positions
(CompanyId, UTCTimeTag, RecId)
go
```

```
create unique nonclustered index
IDX Positions Processed Filtered
on dbo. Positions (RecId)
where Proceeded = 0qo
```
select top 5000 \* from dbo. Positions where  $Proceeded = 0$ order by RecId qo

- Индексирование части данных
	- Меньший размер индекса
	- Меньшая стоимость поддержки
- Проблемы
	- Ограничения в фильтрах
	- Оптимизатор очень консервативен при выборе индекса
- Сценарии использования
	- Индексирование для специфических значений ключа
	- Таблицы со SPARSE полями
	- Уникальность на части значений
		- Например уникальность (not null) значений

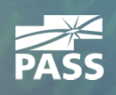

#### Professional Association for SQL Server

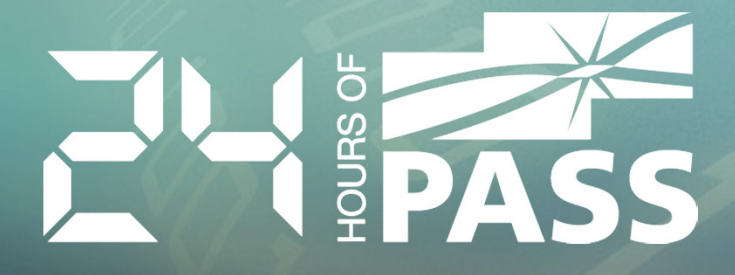

# Демонстрация

Фильтрованные индексы

#### create table dbo. Data

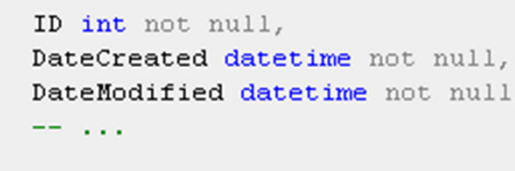

create unique clustered index IDX CI on dbo.Data(ID)

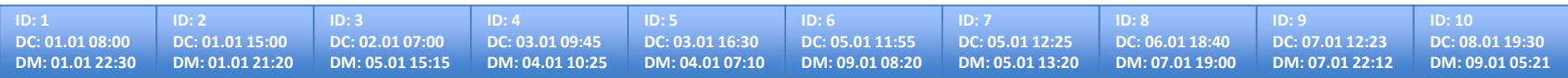

create nonclustered index IDX NCI on dbo. Data (DateModified) include (DateCreated)

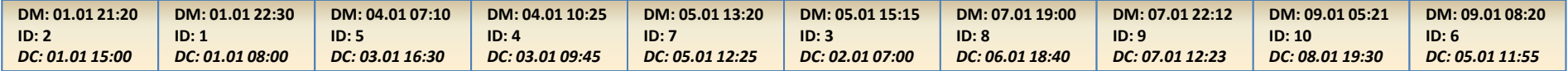

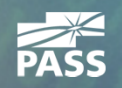

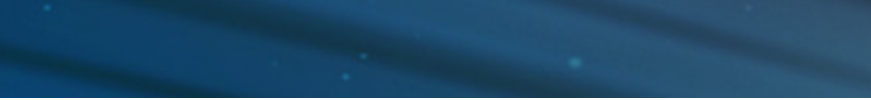

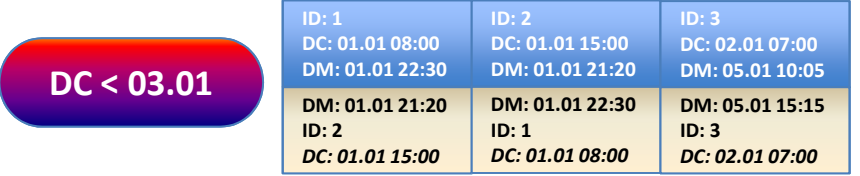

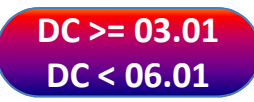

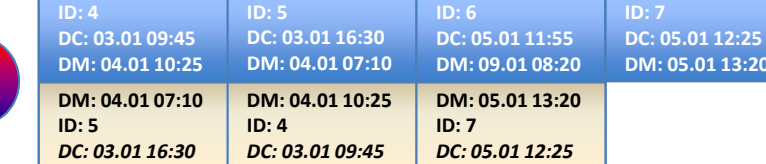

 $DC > = 06.01$ 

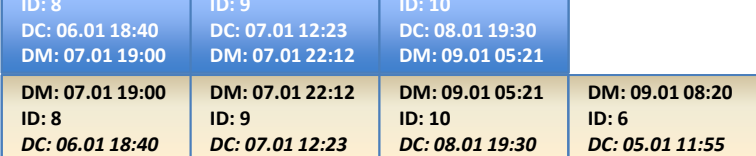

create partition function pfData(datetime) as range right for values ('2012-01-03', '2012-01-06')  $q<sub>O</sub>$ 

create partition scheme psData as partition pfData all to ([primary])  $q<sub>0</sub>$ 

create table dbo. Data

ID int not null, DateCreated datetime not null, DateModified datetime not null, mm and a

#### qo

create unique clustered index IDX CI on dbo.Data(ID,DateCreated) on pfData(DateCreated) qo

create nonclustered index IDX NCI on dbo.Data(DataModified(DateCreated) on pfData(DateCreated)

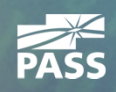

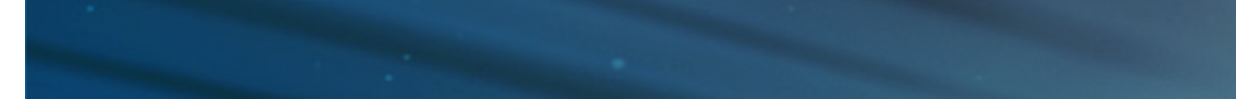

- Таблица (Кластерный и выровненные (aligned) некластерные индексы) состоят из множества «физических» индекс-секций
- Индекс отсортирован в пределах секции
	- И это создает очень интересные проблемы

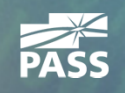

#### create table dbo. Data

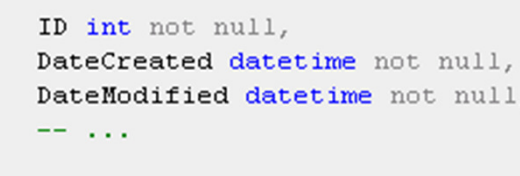

create unique clustered index IDX CI on dbo.Data(ID)

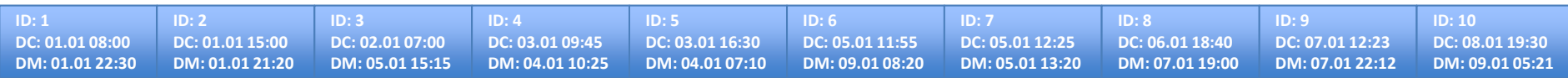

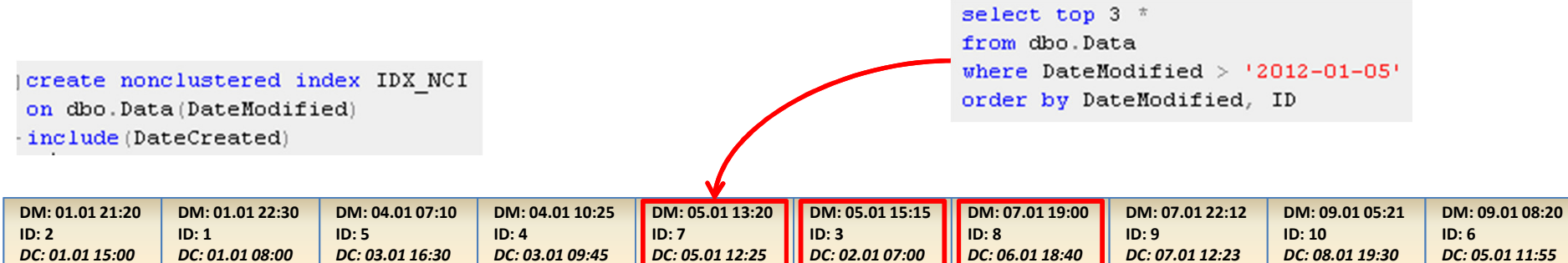

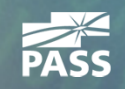

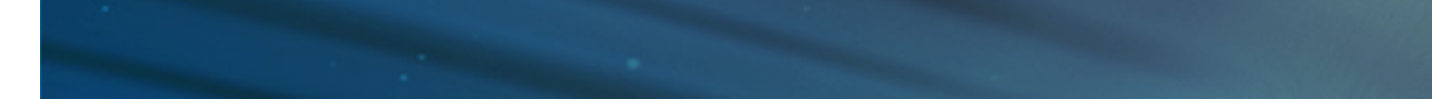

from dbo. Data where DateModified >  $'2012-01-05'$ order by DateModified, ID

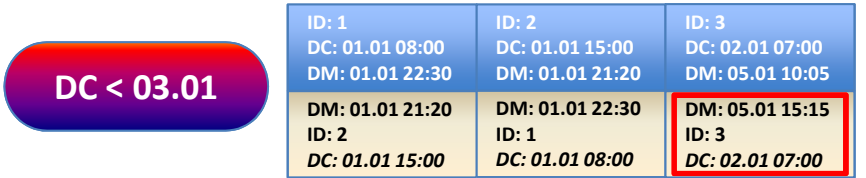

 $ID: 8$ 

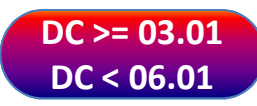

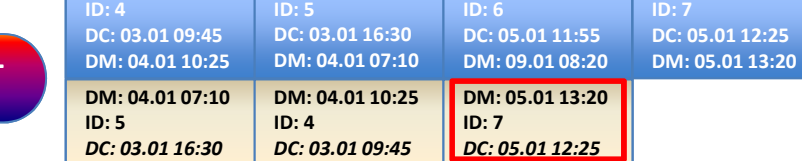

ID: 9

 $DC > = 06.01$ 

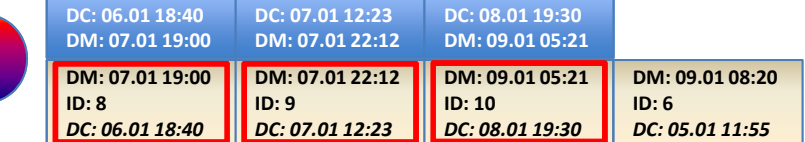

ID: 10

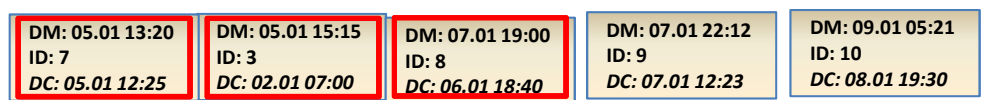

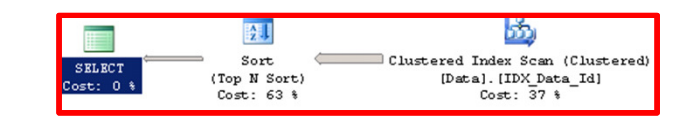

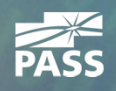

#### Professional Association for SQL Server

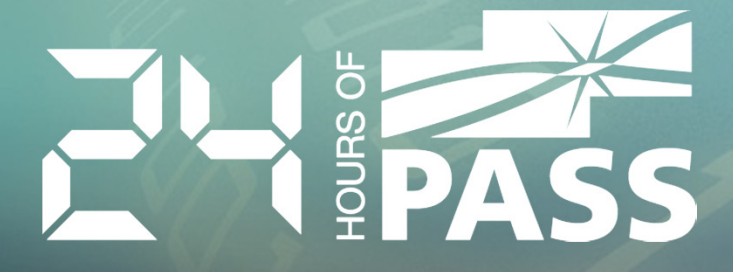

# Демонстрация

Секционированные индексы

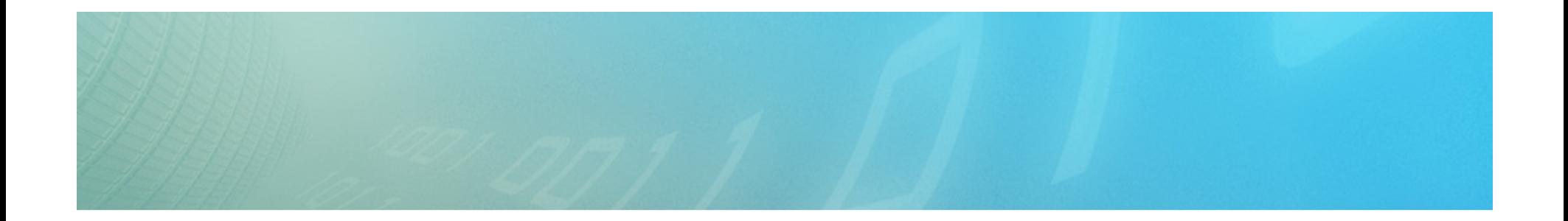

# Фрагментация

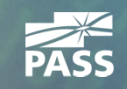

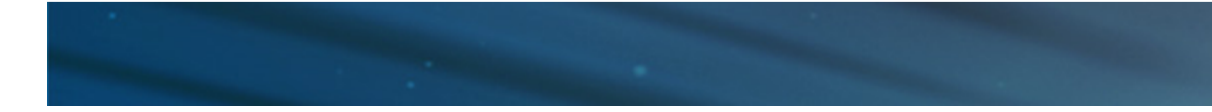

# Разделение страниц **(Page Split)**

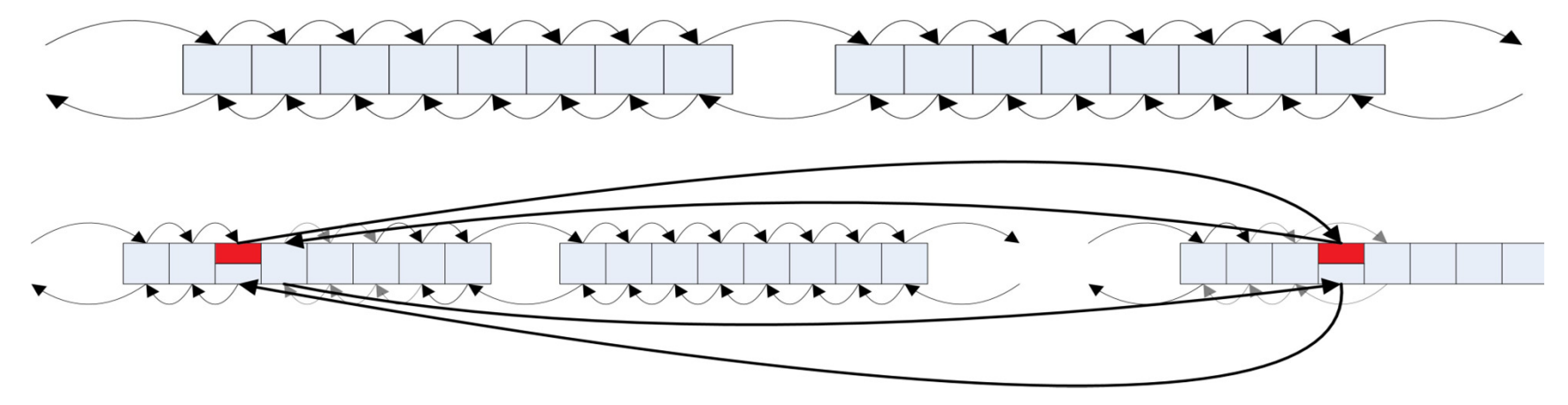

- SQL Server переносит примерно половину данных со страницы в новое место<br>гшл глотор /0/ ............
- FILLFACTOR (% начального заполнения страницы)<br>Позволяет зарезораносься, мосто на страницах при позволяет зарезервировать место на страницах присоздании индекса
	- FILLFACTOR используется только при CREATE / ALTER REBUILD
	- Уменьшение FILLFACTOR уменьшает количество разделений страниц, но увеличивает размер (число страниц) индекса

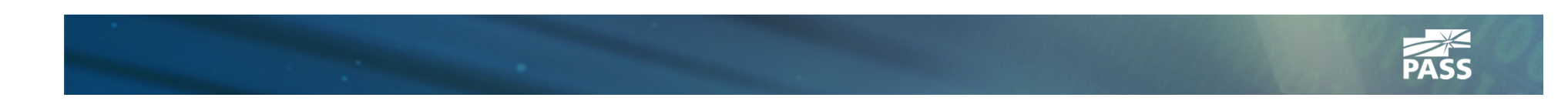

#### Professional Association for SQL Server

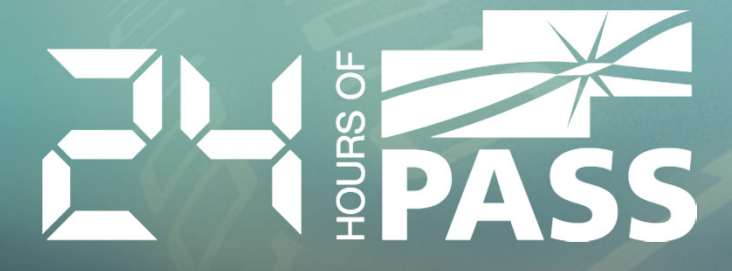

# Демонстрация

Паттерны приводящие к фрагментации

#### Паттерны приводящие к фрагментации

- Insert/Update увеличение размера записи после вставки
- Read Committed Snapshot / Snapshot
- Индексы на «Случайные» значения
	- Uniqueidentifier
	- HashBytes

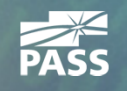

# Фрагментация <sup>и</sup> система

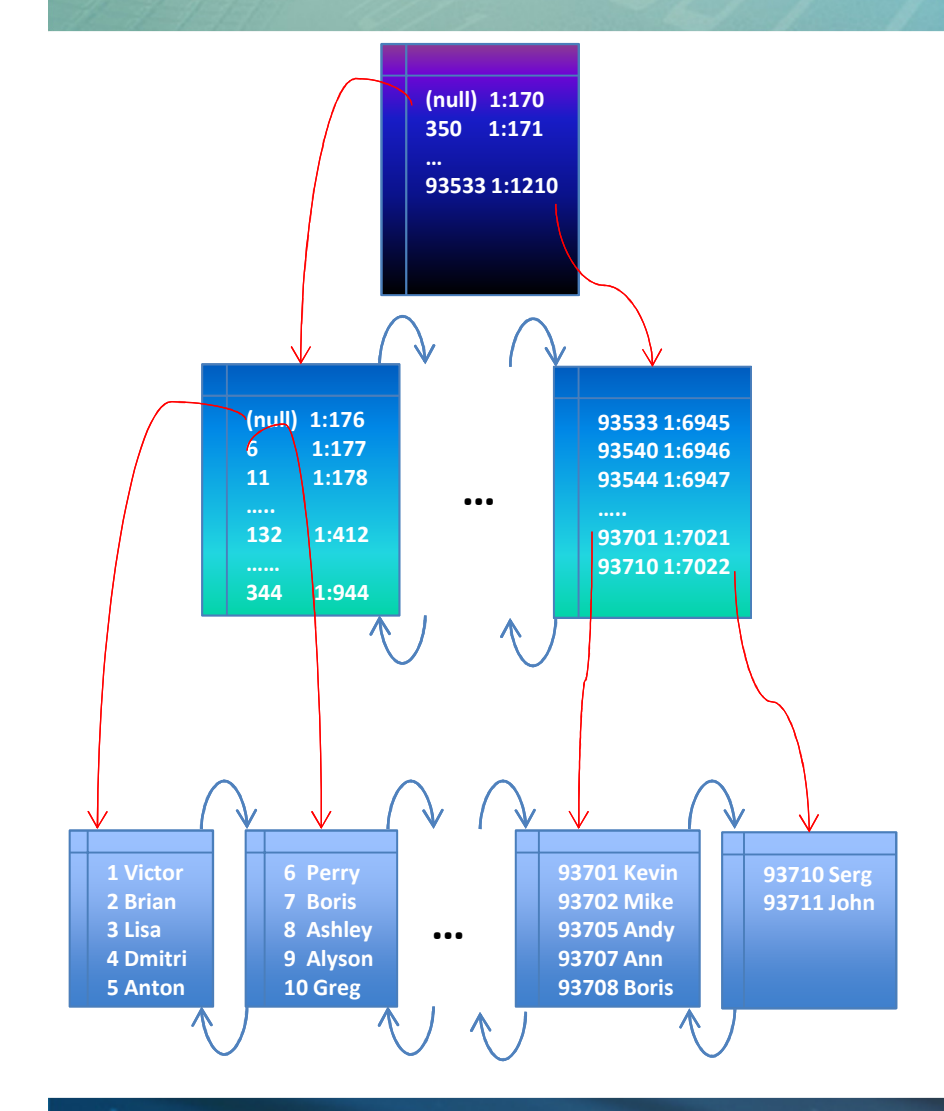

- Фрагментация плоха присканировании большого числа<br>этооши страниц
	- ا 1121ه Data Warehouse / DSS
	- Неоптимизированные запросы
- Фрагментация менее страшна при поиске одной (или нескольких) записей $\mathcal{L}_{\mathcal{A}}$ **OLTP**
- Фрагментация уменьшает •производительность групповых операций модификации данных<br>. .
- •• Низкий % заполнения страниц увеличивает количество страниц <sup>в</sup> индексе <sup>и</sup> использует лишнюю память <sup>в</sup> кэше

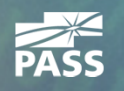

#### Поддержка индексов**(Index Maintenance)**

- Sys.dm\_db\_index\_physical\_stats
	- **avg\_fragmentation\_in\_percent**
	- **avg\_page\_space\_used\_in\_percent**
- REBUILD
	- Пересоздает индекс
	- Online операция c Enterprise Edition
	- Рекомендуется при фрагментации >30% (\*)
- REORGANIZE
	- Логическая дефрагментация
	- Online операция
	- Рекомендуется при фрагментации от 5% до 30% (\*)
- (\*) Books Online как «средняя температура по больнице»

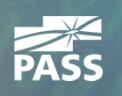

#### Поддержка индексов**(Index Maintenance)**

- •Фрагментация – это плохо, но..
- Факторы которые следует принять во внимание:
	- Каков % заполнения страниц?
	- Тип системы: OLTP, DSS/Data Warehouse, Смешанные
	- Работает ли система 24x7x365?
	- SQL Server edition Enterprise edition позволяет поддерживатьиндексы online

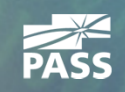

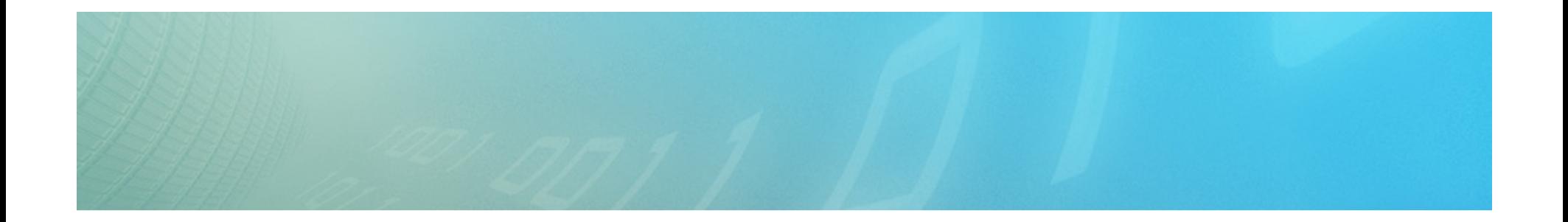

# Стратегии Индексации

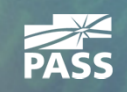

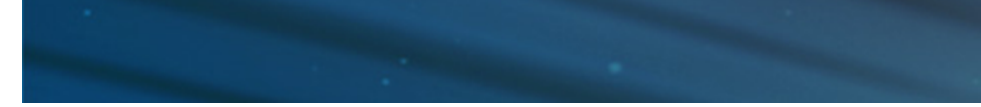

# Кластерный Индекс

- Первичный Ключ (primary key) != Кластерный Индекс
	- Первичный ключ элемент логического дизайна
	- Кластерный индекс элемент физического дизайна
- <sup>В</sup> идеале:
	- Кластерный Индекс «оптимизирует» самые важные запросы
	- Минимизирует разделение страниц (page split) / фрагментацию
- Физические требования (не существует правил без исключений):
	- Статичный (не меняется)
	- Имеет небольшой размер ключа
	- Уникальный
		- В случае если кластерный индекс не определен как уникальный, SQL Server добавляет внутреннее поле uniquifier int nullable
			- От 0 до 8 байт дополнительной информации

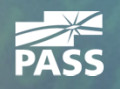

#### Professional Association for SQL Server

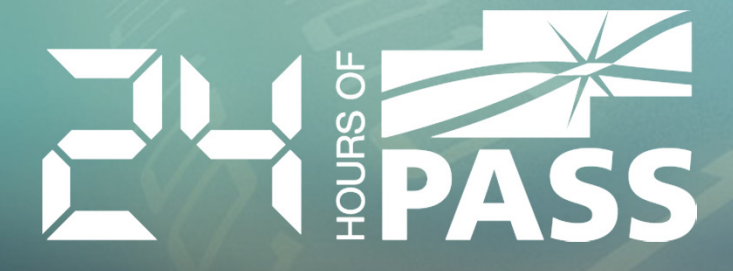

# Демонстрация

Неуникальный Кластерный Индекс

#### Кластерный Индекс<br>" **(Identity / Uniqueidentifiers)**

- Уникальны, статичны, имеют небольшой размер ключа
- Потенциальные проблемы
	- «Горячие точки» (hotspots) задержки (сериализация) присоздании новых страниц <sup>и</sup> участков (extents)
	- Редко помогают «оптимизировать» запросы
- Потенциальные сценарии использования
	- Справочные таблицы
		- Ограниченный объем данных
		- Ссылочная целостность (foreign keys)
	- Отсутствие других кандидатов для кластерного индекса
- Identity 4 / 8 байт. Uniqueidentifier 16 байт
	- NEWID() проблемы <sup>с</sup> фрагментацией <sup>и</sup> производительностью

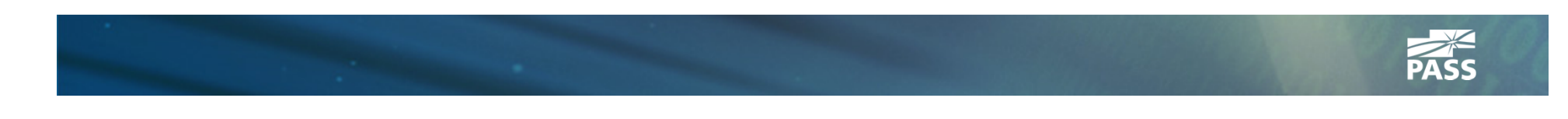

#### Кластерный Индекс («Логическое Секционирование»)

```
create table dbo. Positions
```

```
CompanyId int not null,
UTCTimeTag datetime2 (0) not null,
RecId bigint not null,
DeviceId int not null,
Latitude decimal (9, 6) not null,
Longitude decimal (9,6) not null
```

```
q<sub>O</sub>
```

```
create unique clustered index IDX CI
on dbo. Positions
(CompanyId, UTCTimeTag, RecId)
go
```

```
create nonclustered index IDX NCI
on dbo. Positions
(CompanyId, DeviceId, UTCTimeTag)
```
- Левое поле индекса определяет **СЕКЦИЮ**
- Преимущества:
	- Оптимизация запросов работающих в пределах секций
	- Локализация Ю
	- Возможное уменьшение чисда разделений страниц / фрагментации при условии монотонного увеличения правых полей индекса
- Недостаток:
	- Потенциальные проблемы со статистикой на композитном индексе

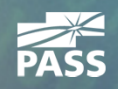

## Некластерный Индекс **(**Уникальность**)**

- Unique Constraint != Unique Index
	- Unique Constraint элемент логического дизайна
	- Unique Index элемент физического дизайна
	- <sup>В</sup> обоих случаях SQL Server использует уникальный индекс
		- $\bullet$ Unique Constraint не может включать доп. поля (INCLUDE)
- Уникальный индекс обладает более эффективной структурой
	- Промежуточные и корневой (Intermediate/Root) уровни не содержат значений идентификатора записи (кластерного ключ/RID)
- Уникальный индекс помогает оптимизатору

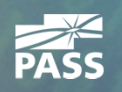

## Некластерный Индекс **(**Использование**)**

- <sup>В</sup> общем случае, SQL Server редко использует более одного некластерного индекса (пересечение индексов index intersection) на таблицу <sup>в</sup> запросе
- Композитные индексы <sup>с</sup> дополнительными полями гораздо более универсальны нежели множество узких индексов
	- Не забываем о затратах на обновление и поддержку индексов

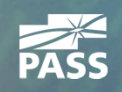

# Некластерный Индекс **(**Число индексов на таблицу**)**

- OLTP системы
	- МЫЛЖАСТВА ИС Множество коротких транзакции
	- Постоянное обновление данных
	- Оптимизированные запросы (index seek)
		- Ограниченное число индексов
- Data Warehouse / Decision Support Systems
	- Ограниченное число сложных запросов
	- Данные обновляются исходя из расписания
	- Сложные запросы, частое сканирование таблиц / индексов
		- •• Количество индексов зависит от запросов и стратегии обновления данных
			- Удаление <sup>и</sup> пересоздание индексов во время загрузки
			- Columnstore индексы

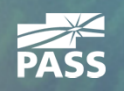

## **Индексация** (Нестандартные ситуации)

- Значение ключа > 900 байт
	- Создаем и индексируем persistent калькулируемое поле (CHECKSUM, HASHBYTES)
	- Обязательно добавляем оригинальное значение в селект
- Поиск по подстроке
	- Создание таблицы «подстрок» паттернов

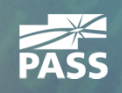

#### Professional Association for SQL Server

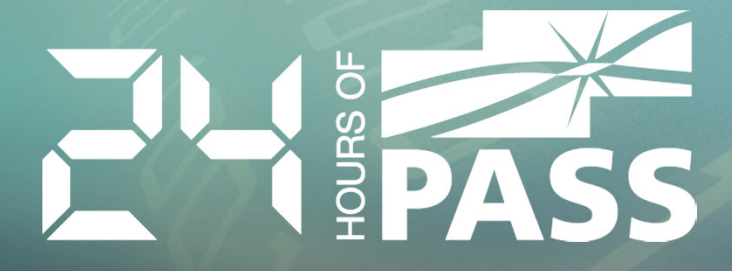

# Демонстрация

Индексы на полях > 900 байт

#### Проиндексированные Представления (Indexed View)

- Обычные представления (views) метадата
- Проиндексированные представления физическая **КОПИЯ ДАННЫХ**
- Проблемы
	- Множество ограничений при создании
	- Затраты на поддержку
	- Поведение зависит от редакции SQL Server
		- Standard Edition требует NOEXPAND hint

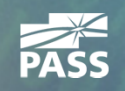

#### Проиндексированные Представления**(Indexed View)**

- Сценарии использования
	- Агрегаты (Data Warehouse / DSS)
	- Уменьшение числа join в редкомодифицируемых таблицах
	- Оптимизация стороннего кода (Enterprise Edition)

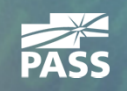

#### Professional Association for SQL Server

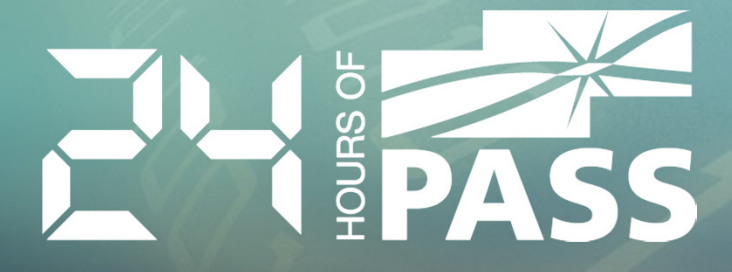

# Демонстрация

Indexed Views

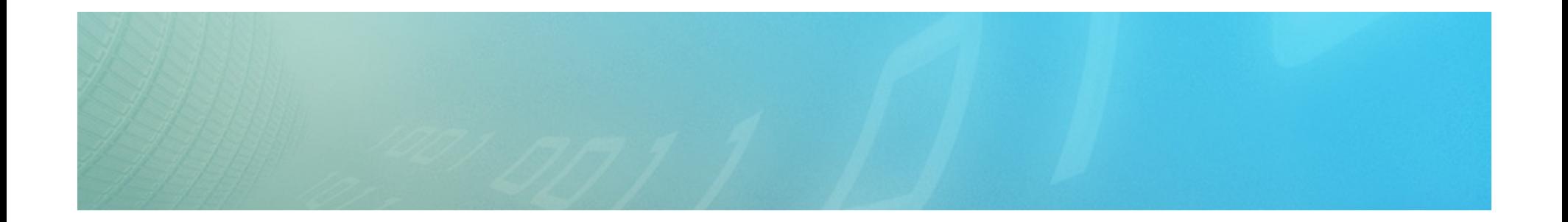

# Стратегии Оптимизации

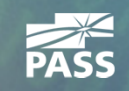

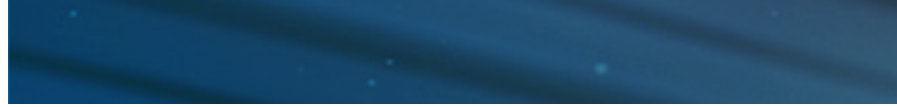

#### Стратегия Оптимизации Систем (Разработка системы с нуля)

- Шаг 1 Создание минимально необходимого набора **ИНДЕКСОВ** 
	- Первичные ключи и кластерные индексы
	- Поддержка уникальности
	- Индексы для поддержки ссылочной целостности (foreign keys)
	- Индексы для наиболее приоритетных запросов (если ИЗВЕСТНЫ)

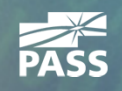

#### $\cdot \quad$  Шаг 1

- Удаление избыточных индексов
- Удаление неиспользуемых индексов
- Тривиальная консолидация
- Анализ проблематичных индексов

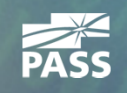

#### $\cdot \quad$  Шаг 1

- Удаление избыточных индексов
- Удаление неиспользуемых индексов
- Тривиальная консолидация
- Анализ проблематичных индексов

create nonclustered index IDX 1 on dbo. Customers (LastName, FirstName) create nonelustered index IDK 2 on dbo Customers (LastName

- В любом правиле есть исключения
	- Размер ключа может иметь значение

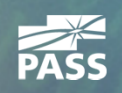

#### $\cdot \quad$  Шаг 1

– Удаление избыточных индексов

#### – Удаление неиспользуемых индексов

- Тривиальная консолидация
- Анализ проблематичных индексов

```
select
from sys.dm db index usage stats us
where
    us.database id = DB ID() and
    us.object id = OBJECT ID (N'dbo.Orders')
order by
    us.index id
```
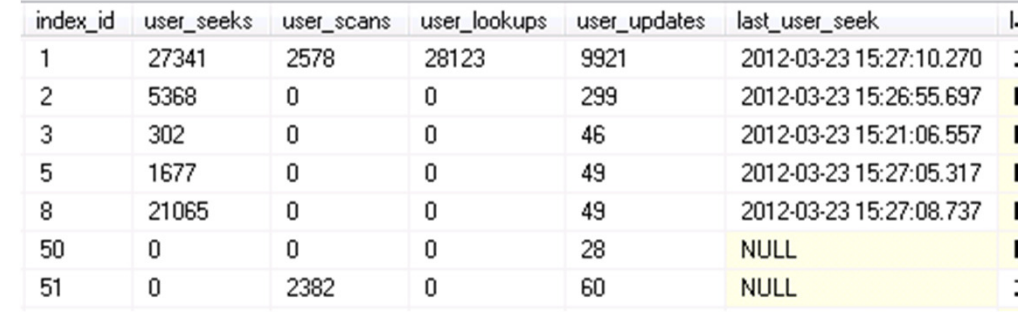

- Sys.dm\_dm\_index\_operational\_stats более детализованая информация
- Данные очищаются при перезапуске сервера

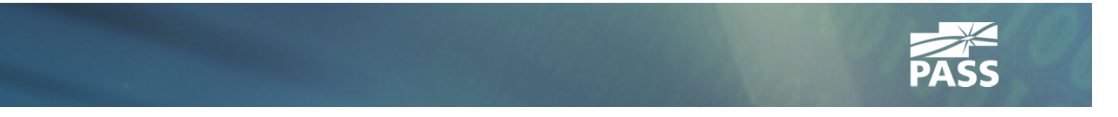

#### $\cdot \quad$  Шаг 1

- Удаление избыточных индексов
- Удаление неиспользуемых индексов
- Тривиальная консолидация
- Анализ проблематичных индексов

create nonclustered index IDX 1 on dbo. Customers (LastName, FirstName) include (DateOfBirth)

create nonclustered index IDX 2 on dbo. Customers (LastName) include (Phone)

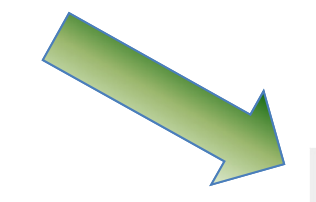

create nonclustered index IDX 3 on dbo. Customers (LastName, FirstName) include (Phone, DateOfBirth)

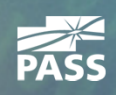

#### $\cdot \quad$  Шаг 1

- Удаление избыточных индексов
- Удаление неиспользуемых индексов
- Тривиальная консолидация
- Анализ проблематичных индексов

create nonclustered index IDX 4 on dbo. Orders (OrderDate, Total)

create nonclustered index IDX 5 on dbo. Orders (OrderDate, WarehouseId)

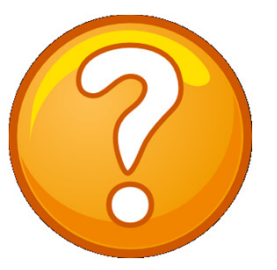

create nonclustered index IDX 6 on dbo. Orders (OrderDate, Total) include (WarehouseId)

create nonclustered index IDX 7 on dbo. Orders (OrderDate, WarehouseId) include (Total)

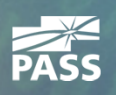
# Стратегия Оптимизации Систем (Оптимизация сущестующих систем)

## $\cdot \quad$  Шаг 1

- Удаление избыточных индексов
- Удаление неиспользуемых индексов
- Тривиальная консолидация
- Анализ проблематичных индексов

#### select \*

from sys.dm db index physical stats (DB ID (), Object Id (N'dbo. Orders'), null, null, 'DETAILED'

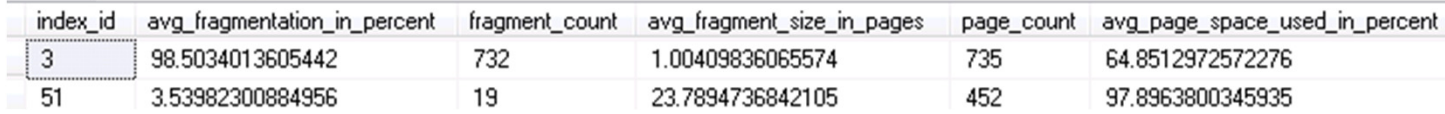

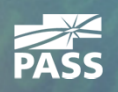

## Стратегия Оптимизации Систем (Оптимизация сущестующих систем)

## $\cdot \quad$  Шаг 1

- Удаление избыточных индексов
- Удаление неиспользуемых индексов
- Тривиальная консолидация
- Анализ проблематичных индексов

#### select  $*$

from sys.dm db index operational stats (DB ID (), Object Id (N'dbo.Users'), null, null)

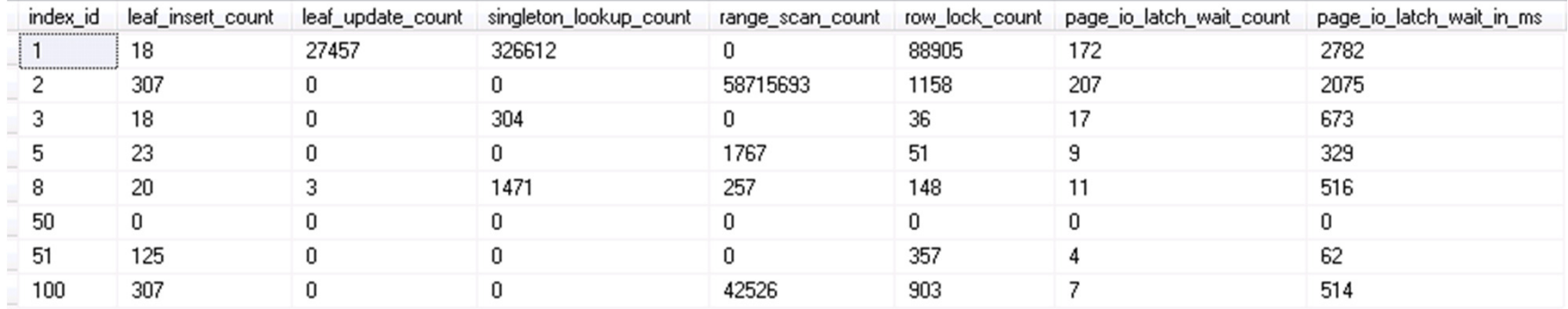

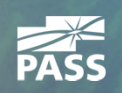

# Стратегия Оптимизации Систем**(**Оптимизация**)**

- $\bullet$ Поиск проблематичных запросов
- Анализ проблематичного кода
- Добавление необходимых индексов

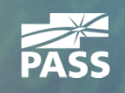

# Стратегия Оптимизации Систем**(**Оптимизация**)**

#### •<u> • Поиск проблематичных запросов</u>

- Data Management View (DMV)
- SQL Profiler
- Performance Data Collectors / Management Data Warehouse
- Утилиты от сторонних разработчиков
- ...
- Анализ проблематичного кода
- Добавление необходимых индексов

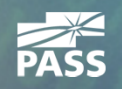

## Стратегия Оптимизации Систем**(**Оптимизация **– sys.dm\_exec\_query\_stats)**

```
SELECT TOP 50
    SUBSTRING (qt. TEXT, (qs. statement start offset/2)+1,
        (CASE qs.statement end offset
                WHEN -1 THEN DATALENGTH (qt. TEXT)
                ELSE qs.statement end offset
            END - qs.statement start offset/(2)+1 as [SQL],
    qs.execution count,
    (qs.total logical reads + qs.total logical writes)
        / qs.execution count as [Avg IO],
    qp.query plan,
    qs.total logical reads, qs.last logical reads,
    qs.total logical writes, qs.last logical writes,
    qs.total worker time,
    qs.last worker time,
    qs.total elapsed time/1000 total elapsed time in ms,
    qs. last elapsed time/1000 last elapsed time in ms,
    qs. last execution time
FROM
    sys.dm exec query stats qs
        OUTER APPLY sys.dm exec_sql_text(qs.sql_handle) qt
        OUTER APPLY sys.dm exec query plan (qs.plan handle) qp
ORDER BY
    [Avg IO] DESC
```
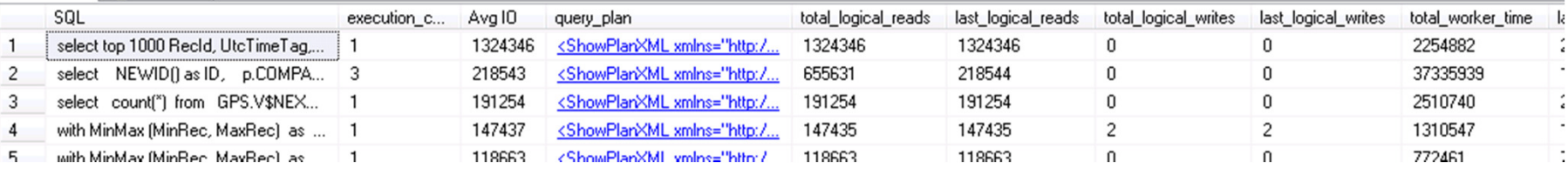

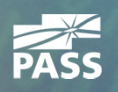

# Стратегия Оптимизации Систем**(**Оптимизация**)**

- $\bullet$ Поиск проблематичных запросов
- Анализ проблематичного кода
	- Насколько оптимален код?<br>—
	- Обновлена ли статистика?
	- $-$  Помогает ли рекопиляция (parameter sniffing)?
- Добавление необходимых индексов

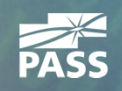

# Стратегия Оптимизации Систем (Инструментарий)

- Missing Indexes DMV
	- Рекоммендуют индексы которые помогают только текущему запросу и текущему плану
- Database Tuning Advisor (DTA)
	- Анализируется только та активность, которая включена в trace
- Можно использовать как вспомогательные инструменты, анализируя результаты их работы

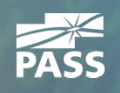

### Professional Association for SQL Server

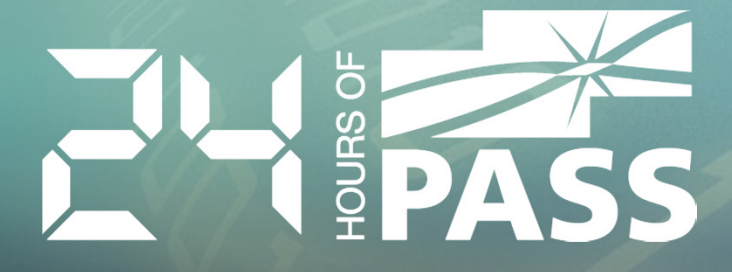

# Демонстрация

Оптимизация систем

## **Q&A**

• Большое спасибо за внимание!

- Email: <u>dmitri@aboutsqlserver.com</u>
- Примеры доступны для скачивания
	- <u>http://aboutsqlserver.com/presentations</u>

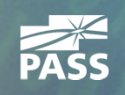